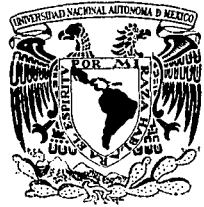

# UNIVERSIDAD NACIONAL AUTONOMA DE MEXICO

# FACULTAD DE INGENIERIA

# ESTABILIDAD DE TALUDES EN ROCA MEDIANTE EL METODO DE DOVELAS "INFLUENCIA DE LA INCLINACION DE LA REACCION ENTRE DOVELAS"

# **TESIS**

Presentada a la División de Estudios de Posgrado

como requisito para obtener el grado de MAESTRO EN INGENIERIA (MECANICA DE SUELOS)

> Presenta: DAVID YAÑEZ SANTILLAN

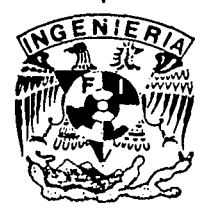

MEXICO, D. F. 1995

 $0/163 \frac{7}{20}$ 

PALLA DE

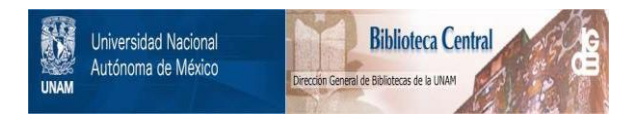

# **UNAM – Dirección General de Bibliotecas Tesis Digitales Restricciones de uso**

# **DERECHOS RESERVADOS © PROHIBIDA SU REPRODUCCIÓN TOTAL O PARCIAL**

Todo el material contenido en esta tesis está protegido por la Ley Federal del Derecho de Autor (LFDA) de los Estados Unidos Mexicanos (México).

El uso de imágenes, fragmentos de videos, y demás material que sea objeto de protección de los derechos de autor, será exclusivamente para fines educativos e informativos y deberá citar la fuente donde la obtuvo mencionando el autor o autores. Cualquier uso distinto como el lucro, reproducción, edición o modificación, será perseguido y sancionado por el respectivo titular de los Derechos de Autor.

Dedico esta tesis con mucho gusto:

A mi familla,

esposa, hijo, padres y hermanos

por el valioso apoyo que me han dado en todo momento.

A todos mis familiares, profesores y amistades,

qUlenes desde la Infancia contribuyeron de una o de otra manera en mi educación.

...

·"'•!•

A los profesores que me motivaron para estudiar la Maestrla en lngenlerla (Mecánica de Suelos) y aquellos que me transmitieron sus conocimientos en ésta,

por su entrega sincera que los caracteriza.

Deseo agradecer respetuosamente:

Al M. l. Jorge E. Castilla Camacho, todo el tiempo y dedicación que sin reserva alguna me brindó como director de esta tesis, ya que sin su apoyo, este trabajo no me hubiera sido posible elaborarlo.

Al lng. Jesús Alberro Aramburu, por haber dado el enfoque especifico a esta tesis. Por sus comentarios y revisiones al método de análisis y resultados obtenidos que se Incluyen en este trabajo.

A los slnodales Dr. Gabriel Auvlnet Gulchard, lng. Sergio R. Herrera Castalleda e lng. Salvador Marln Córdova, por sus observaciones y comentarlos.

## ESTABILIDAD DE TALUDES EN ROCA MEDIANTE EL MÉTODO DE DOVELAS •INFLUENCIA DE LA INCLINACIÓN DE LA REACCIÓN ENTRE DOVELAS"

# ÍNDICE

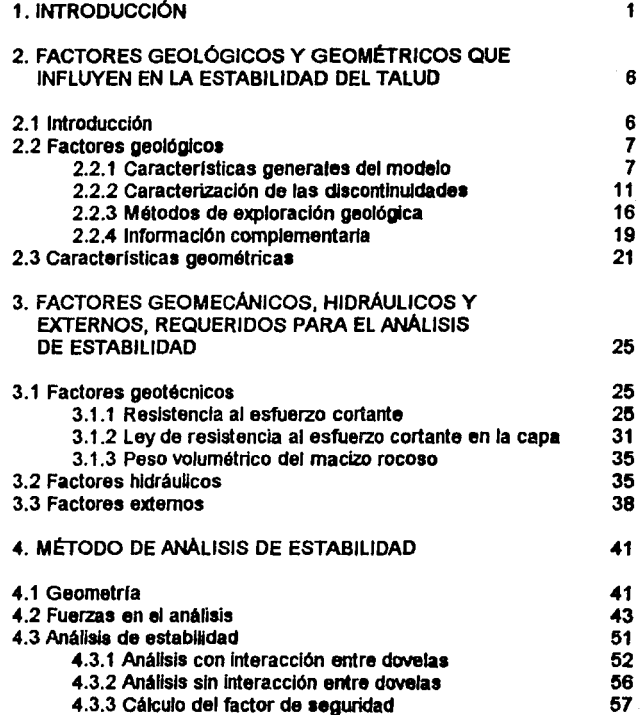

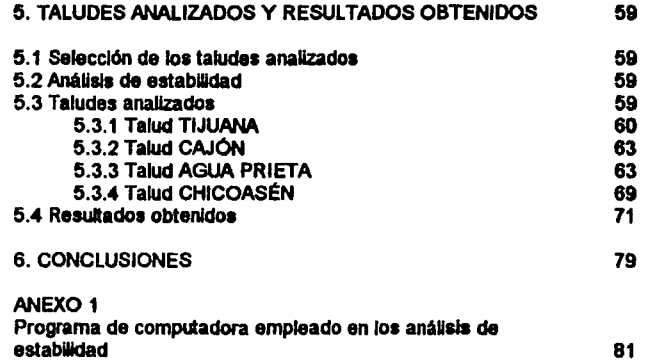

 $\ddot{\phantom{0}}$ 

## l. INTRODUCCIÓN

Los mecanismos de falla de taludes en roca se han clasificado en forma general en tres grupos, de acuerdo al movimiento que desarrollan: traslación, rotación y volteo (Alberro, 1975). El primero puede subdividirse en falla sobre uno o una serie de planos (poligonal de deslizamiento) que se intersecan y tienen inclinación en la misma dirección y por tanto, se pueden modelar y analizar en forma bidimensional, o bien, en deslizamiento sobre uno o varios planos que se lntersecan y tienen orientaciones diferentes (formando una cuña), en este caso el análisis debe ser tridimensional.

En 10 que se refiere al deslizamiento sobre una poligonal, tema en el cual está enfocado esta tesis, hay algunos casos Importancia, por el volumen de roca deslizada y por haber provocado plirdidas humanas. Entre éstos están los citados por Leet y Judson (1982), uno ocurrido en 1903 en Frank, Alberta, en un contacto entre caliza y lutita, otro en 1925. cerca de Yellowstone, en un contacto entre arenisca y arcilla. En cada uno de estos casos, el volumen deslizado fue del orden de 30 millones de metros cúbicos. Legget y Karrow (1986) citan un deslizamiento ocurrido en 1965 en Niagara Gorge, en un contacto entre caliza y lutita que provocó la destrucción<br>de una central hidroeléctrica. Espíndola (1990) describe entre varias hidroeléctrica. Esplndola (1990) describe entre varias catástrofes geológicas, la falla de talud en la presa Valont, en Italia, ocurrida en 1963. Los estratos entre caliza tenlan una lncUnaclón semi-paralela a la ladera, el volumen activado fue de 260 millones de metros cúbicos y este deslizamiento provocó casi 2,000 muertos.

En México existen algunos casos de este tipo de mecanismo de falla, aunque de menor magnitud, tal es el caso de los ocurridos en la autopista Tijuana-Ensenada en Baja California, donde se presentaron fallas a partir de 1967 en contactos entre lutita alterada y varios materiales, areniscas, conglomerados e inclusive lutitas sanas (Rico A., Springail J. y Springall G., 1969). Recientemente, se tienen evidencias de casos potenciales en las Hidroeléctricas Chicoasén, Chis. (Spang, 1976) y Agua Prieta, Jal. (Herrera y Reséndiz, 1992).

La combinación de factores geológicos y geométrios en todos estos casos, deHmita una masa de roca sobreyaciendo una capa de suelo o : roca de menor resistencia al corte respecto a la de la masa, con una cierta inclinación hacia el talud y con rumbos semi-paralelos entre la capa y el talud.

1

El método de análisis de estabilidad adecuado para representar el mecanismo de falla es el de dovelas, tratado por varios autores, Alberro (1975), Spang (1976) y Gaziev (1984), entre otros.

AJ observar la fonna en que se realizaron los análisis de estabilidad para distintos taludes, se identificó que no existe una metodologla única para proceder a dichos cálculos. Se encontraron diferencias en cuanto a la forma de considerar la contribución de las fuerzas (transferencia de fuerzas).

Debido a que este mecanismo de falla puede ocurrir en otros nuevos proyectos, cuando se den las caracterlstlcas geológicas, geométricas y mecánicas tlpicas del problema, se consideró de utilidad en el presente trabajo conocer la variación que puede existir entre una y otra forma de realizar los análisis, así como sugerir el método adecuado de análisis de estabilidad, para que se unifiquen criterios entre los disenadores de taludes en roca y que asl sean comparables los resuttados obtenidos por unos y otros

El objetivo de este trabajo fue comparar los resultados de los análisis de estabilidad obtenidos al incluir o no transferencia de fuerzas entre dovelas. Debido a la incertidumbre que existe en la inclinación del ángulo de incidencia de dichas fuerzas de transferencia, se estudiaron 6 formas diferentes de considerarlas (capitulo 4).

El análisis de estabilidad consistió en obtener el ángulo de fricción en la base de la superficie de deslizamiento para conseguir un factor de seguridad igual a uno (equilibrio al límite).

Se estudiaron taludes de la Autopista Tijuana-Ensenada, Proyecto Hidroeléctrico El Cajón, Nay. y de las Centrales Hidroeléctricas Agua Prieta, Jal. y Chlcoasén, Chis. Estos fueron seleccionados desde el punto de vista geométrico, con el objeto de cubrir las variantes geométricas más comunes, además, debido a que en todos estos casos existen análisis de estabilidad, lo cual permite comparar los resultados obtenidos con los encontrados en esta tesis.

En el capitulo 2 se describen los factores geológicos y geométricos que influyen en la estabilidad de taludes, y deben tomarse en cuenta al seleccionar el modelo que represente al mecanismo de falla esperado.

Uno de los factores que gobiernan la estabilidad de un talud es la -resistencia al esfuerzo cortante en la superficie de deslizamiento, por lo que en el capltulo 3 se trata éste, dentro de los parámetros geomecanicos

requeridos para el análisis de estabilidad. De hecho, el resultado que se obtenga con el modelo matemético depende en gran medida de la confiabilidad de los parémetros mecénicos.

No obstante la dificultad de modelar el macizo rocoso, se han desarrollado modelos principalmente mateméticos, para tratar de obtener una representación teórica de este tipo de problemas geotécnicos. Uno de los principales obstéculos para la plena representación del entorno geológico es la modelaclón de las discontinuidades geológicas.

Actualmente está en franco uso el empleo de programas de computadora para el análisis de estabilidad de taludes. Los cuales utilizan el método de elementos finitos, elementos frontera o elementos discretos.

Aunque no se trabaja en esta tesis con ninguno de éstos, cabe mencionar la opinión de Pande G., Beer G. and Williams J.R. (1990), quienes comentan las caracterlstlcas principales de dichos métodos de los cuales hay que tener presente sus limitaciones:

En el método del elemento finito, la definición de la malla requiere de tiempo significativo, especialmente si varia la geometrla del talud entre uno y otro anélisis, por mínimo que sea el cambio.

En el método de elementos frontera, no es fécil modelar materiales de diferentes propiedades cuando éstas varlan hacia el interior.

En el método de elementos discretos, los resultados obtenidos dependen en alto grado de la precisión de los parémetros utilizados y de la geometrla definida en dichos elementos discretos.

Por otra parte, algunos autores tratan de modelar discontinuidades en macizos rocosos mediante puntos duales en el método del elemento finito, con lo cual se modela en forma discreta el talud (Ko, 1972).

En el capitulo 4 se presentan las caracterlsticas del modelo utilizado, aplicable para una masa potencialmente inestable sobre la superficie poligonal de deslizamiento, en forma bidimensional. Con un modelo matemético sencillo de dovelas de base plana y limites verticales entre ellas, se puede hacer el anélisls de estabilidad de un talud con estas caracterlsticas.

Para la presente tesis se elaboró un programa de computadora de • moderado alcance para hacer los anélisis de estabilidad. Cabe mencionar el punto de vista de Panel (1993), donde deja en claro la utilidad y el alcance de los modelos numéricos en la ingeniería geotécnica al cuestionarse: •¿Cómo se puede utilizar un modelo de bloques, siendo que la estructura interna del<br>macizo rocoso y la distribución de las discontinuidades no se pueden distribución de las discontinuidades no se pueden determinar con precisión?" Y como ésta, existen muchas otras preguntas, pero concluye, entonces, que el uso de estos programas es para que el ingeniero *imanine* o entienda los mecanismos de falla que afectan el ingeniero *imagine* o entienda los mecanismos de falla que comportamiento de las excavaciones y para determinar los parametros clave, que controlan la estabilidad.

Por tanto, opina que cada vez serán más indispensables los modelos numéricos, aunque jamás sustituirán al ingeniero y mucho menos le restarán responsabilidad.

En el capitulo 5 se describen los criterios de selección de los casos analizados, las caracterlsticas de los mismos y los resultados obtenidos.

En el capitulo 6 se incluyen las conclusiones resultantes de esta tesis.

Finalmente, en el Anexo 1 se presenta la estructura del programa de computadora y la impresión de algunas pantallas de ejecución del mismo.

#### **Referencias**

- Alberro, J. (1975), "Estabilidad de las masas de roca". En Marsal, R. y Reséndiz, D., Presas de tierra y enrocamiento, Limusa, México.
- Esplndola, J., (1990), "Las catastrofes geológicas•, Cuadernos del Instituto de Geoflsica # 3, UNAM, México.
- Gaziev, E., (1984), "Estabilidad de los macizos rocosos y métodos de estabilización", Series del Instituto de Ingeniarla No. D-21, UNAM, México.
- Herrera S. y Reséndiz D., (1992), "Agua Prieta landslide, A case history", Volumen Marsa!, Sociedad Mexicana de Mecánica de Suelos A.C., México.
- Ko, K. C., (1971), "Discrete element technique for pit slope analysis", Proceedings of the 13<sup>th</sup> Symposium on Rock Mechanics, University of lllinois, pp. 183-200, USA.
- Leet L. y Judson S., (1982). "Fundamentos de geologla ftsica•, Limusa, México.
- Legget, R. y Karrow, P., (1986), "Geología aplicada a la Ingeniería Civil", McGraw-Hill, México.
- Pande G. N., Beer G. and Williams J.R. (1990), "Numerical methods in rock mechanics<sup>\*</sup>, John Wiley and sons LTD, England.
- Panet, M., (1993), "Numerical modelling and geotechnical engineering", International Society for Rock Mechanics, News Journal, V.1, No.2, pp. 22-23.
- Rico R. A., Springall C., J. y Springall C., G. (1969), "Deslizamientos en la autopista Tijuana-Ensenada", SOP, México.
- Spang, R. M., (1976), "Geotechnical investigations on the stability of the left bank of the Grijalva river, upstream of Chicoasen damsite. Chiapas, Mexico", Report directed to the Instituto de Ingeniería, UNAM, México.

5

# **2. FACTORES GEOLÓGICOS Y GEOMéTRICOS QUE INFLUYEN EN LA ESTABILIDAD DEL TALUD**

#### **2.1 INTRODUCCIÓN**

Todo problema geotécnlco tiene su origen en el entorno geológico del sitio donde se ubica, por lo cual, es necesario conocer las caracterlstlcas para posteriormente proceder a realizar su caracterización geotécnlca.

Para la identificación del entorno geológico de un sitio, se debe partir de una visión global hasta el detalle particular.

Resulta de mucha Importancia, para tener un panorama general, emplear la Información disponible respecto a la geologla, fotogrametrla, topografia, hidrologia, sismicidad, etc., que se encuentra en los archivos de<br>instituciones como INEGL Instituto de Ingeniería Instituto de Geología. como INEGI, Instituto de Ingeniería, Instituto de Geología, Instituto de Geoflslca y otras dependencias gubernamentales (CFE, 1982a).

El siguiente paso es efectuar una exploración en superficie de la zona para identificar los factores que influyen en la estabilidad y así inferir los problemas geotécnlcos asociados al talud. Con atención a éstos, se puede establecer un programa de exploración del subsuelo.

En este capitulo se comentan las caracterlstlcas geológicas y geométricas que son tlplcas de fallas de traslación sobre una poligonal de deslizamiento, y que deben ser del conocimiento del profesional que hara el anéllsls de estabilidad del talud. Se presentan las caracterlstlcas geológicas en geológicos útiles para obtener los datos correspondientes y ftnalmente, algunas consideraciones sobre la Información adicional que, en caso de contar con ella, debe Integrarse a la documentación recabada.

En la siguiente relación se resumen los prfnclpales factores que deben evaluarse previamente al análisis de estabilidad. En el capítulo 3 se tratan particularmente los factores geomecénlcos (geotécnlcos e hldréullcos) y **se** comentan brevemente los factores externos que lnftuyen en la estabilidad del talud.

#### Factores que inftuven en la estabilidad del talud:

a) geológicos<sup>1</sup>

para las discontinuidades:

a.1) tipo (origen de la discontinuidad)

a.2) continuidad

a.3) rugosidad

a 4) abertura

a.5) relleno

a.6) presencia de agua

para el macizo rocoso

a.7) litología, secuencia estraligráfica y estructuras geológicas

b) geométricos

b.1) longitud e inclinación en la superficie de deslizamiento

b.2) espesor de la masa entre la superficie de deslizamiento y la topografia

c) geotécnicos

c.1) resistencia al esfuerzo cortante de las discontinuidades

 $c.2$ ) resistencia a la compresión simple de la pared de roca<sup>2</sup>

d) hldréullcos

d.1) nivel freéllco (NAF)

d.2) presión de agua en las paredes de roca

#### e) externos

e.1) tuerzas es16tlcas y/o dln6micas

e.2) tuerzas de soporte

e.3) desplazamientos previos (geodln6mlca)

1. El tipo de roca y el grado de altaración en la superficia de deslizamiento se toman en cuenta indiractamanta en la resistencia al esfuerzo corianta de las discontinuidades.

2. Sa requiere en las leyes de resistencia al corte de algunos autoras, entre ellos Ladanyi y Archambault (1972), paro no es necesaria en al modelo que se U1illzO en los analisis da asta lrabajo.

### 2.2 FACTORES GEOLÓGICOS

#### 2.2.1 Caracteristicas generales del modelo

El modelo en estudio consiste en una masa de roca sobre una o varias discontinuidades, entre ellas forman una secuencia longitudinal con rumbo sensiblemente paralelo al del talud como se muestra en la ngura 2.1. Al conjunto de discontinuidades se les llama superficie potencial de deslizamiento,

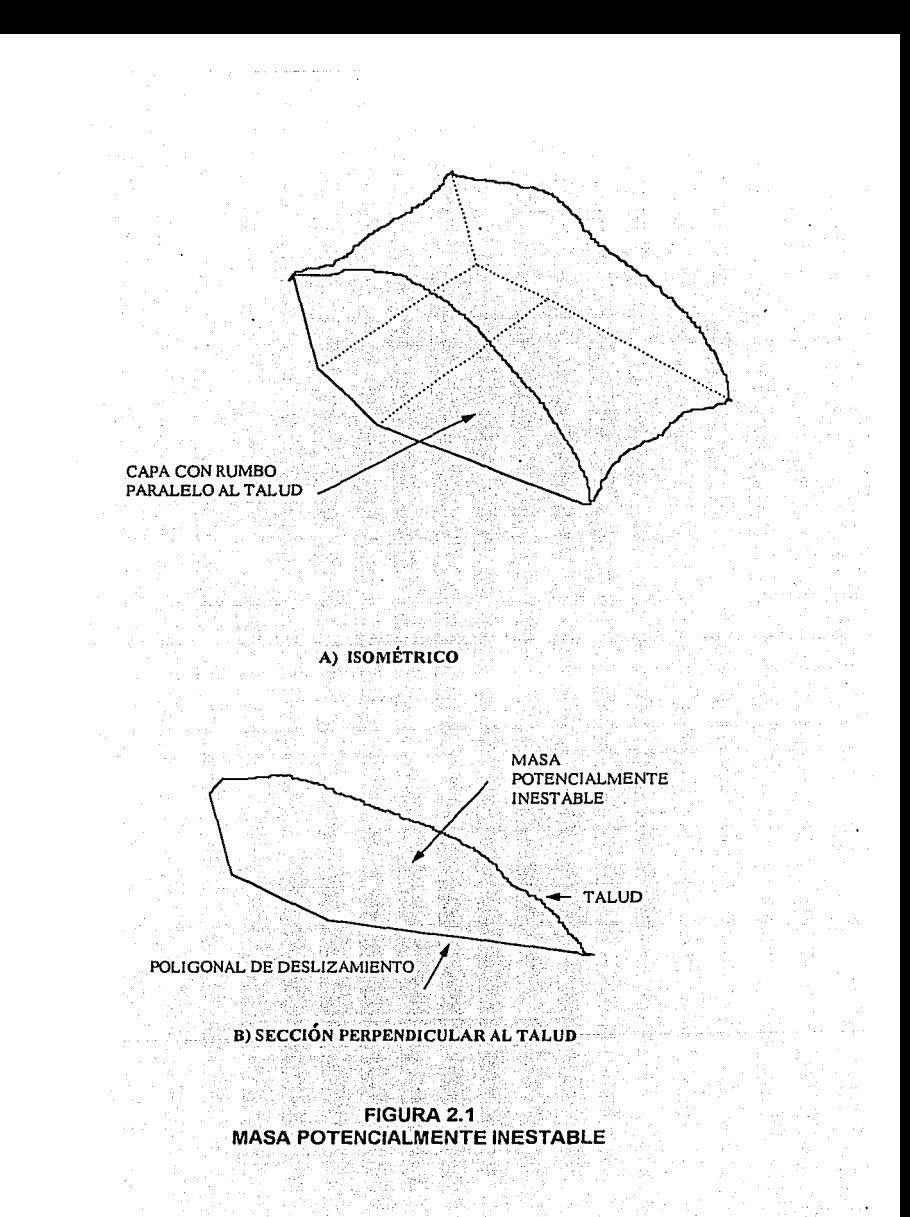

la cual tiene una inclinación global hacia el talud. Se entiende por discontinuidad, en general, a cualquier interrupción flsica de la continuidad del macizo rocoso.

La discontinuidad puede tener un espesor pequeño, de donde se le llamarla capa delgada. Si es de menor calidad o resistencia respecto al macizo rocoso, entonces, capa blanda delgada.

En el caso de que el deslizamiento se presentara aún sin la capa blanda delgada, entonces el movimiento se tendrla entre dos paredes de roca, siendo éstas los limites que conforman bloques. Las paredes tienen las mismas propiedades de la roca en el interior de los bloques.

Puede darse el caso de una poligonal de deslizamiento mixta, si está compuesta, por lo menos, de una capa blanda delgada y cuenta con un tramo entre paredes de roca.

En este trabajo se utilizará el término capa para referirse a la superficie poligonal de deslizamiento. En el caso de que sea requerida una diferenciación, entonces se indicará.

Por masa de roca, macizo rocoso o simplemente macizo, se entiende todo el material que compone el volumen comprendido entre el terreno natural y la capa.

Si la superficie potencial de deslizamiento es una capa blanda delgada, ésta puede estar compuesta por un sólo material entre las paredes de la roca sana (figura 2.2A). O bien, además de este material incluir un cierto espesor de roca alterada, en este caso la superficie de deslizamiento estará en la frontera de menor resistencia, generalmente, entre la capa delgada y la roca alterada (figura 2.26). Esta superficie se ubicarla entre roca sana y roca alterada en el caso de que la transición tuviera menor resistencia mecánica que entre capa delgada y roca alterada. En este último caso la capa blanda delgada puede considerarse incluyendo a la roca alterada (figura 2.2C).

Algunos materiales tlpicos que se presentan como capas blandas delgadas son las lutitas, rocas sedimentarias compuestas por la litificación de la arcilla, cuya resistencia al corte puede disminuir significativamente en presencia de agua. Por otra parte, un espesor de arcilla puede formar por si mismo una capa blanda delgada. La capa blanda puede también estar compuesta por la propia roca intemperizada, por ejemplo, en discontinuidades donde ha ocurrido un proceso de degradación, como alteración hidrotermal o intemperismo, el cual puede presentarse aún en zonas profundas.

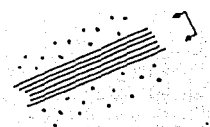

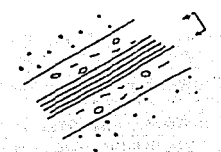

A) Entre roca sana

B) Entre roca alterada

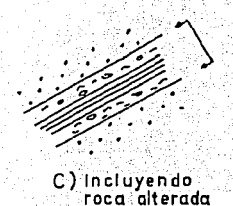

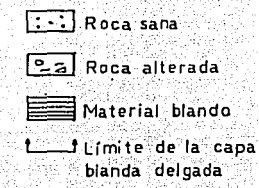

FIGURA 2.2 ESPESOR DE LA CAPA BLANDA DELGADA

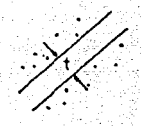

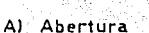

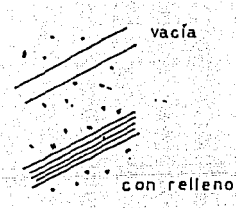

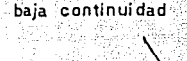

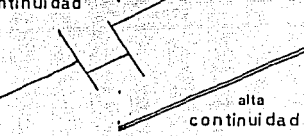

C) Continuidad

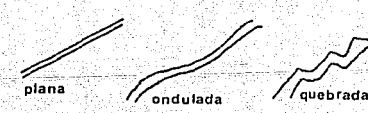

B) Relleno

D) Rugosidad

**FIGURA 2.3 CARACTERISTICAS DE LAS DISCONTINUIDADES** 

ၤ၀

La estabilidad de los taludes en roca, está contolada por la presencia de las discontinuidades geológicas, como son las fracturas, fallas, contactos geológicos y la estratificación.

Las fallas son superficies de deslizamiento en las cuales ocurrió o aún ocurre un desplazamiento relativo entre los bloques que dellmlta. Son generada• por esfuerzos tectónicos o esfuerzos lltostátlcos.

Las juntas o fracturas de las rocas son aq**uellas** separaciones en las cuales no ha existido desplazamiento relativo entre los<br>biogres. Son generadas por esfuerzos de tensión, debido, a cambios, de bloques. Son generadas por esfuerzos de tensión, debido a cambios de temperatura (Krynine and Judd, 1957), o por pérdida de confinamiento del macizo, lo que produce su relajación (Leet y Judson, 1982).

Un contacto geológico es la superficie que separa dos unidades litológicas.

Los estratos son paquetes de sedimentos litificados que pueden separarse respecto a los adyacentes, a ralz de la discontinuidad que existe entre ellos, por efecto del propio proceso de formación de la masa de roca.

#### 2.2.2 Caracterización de las discontinuidades

De acuerdo con la Sociedad Internacional do Mecánica de Rocas (ISRM, 1981) las discontinuidades geológicas—deben ser<br>caracterizadas con base en su rumbo y-echado espaclamiento. con base en su rumbo y echado, espaciamiento, continuidad, rugosidad, abertura, relleno y presencia de agua.

A continuación se describen y comentan aquellos factores que tienen relación con el análisis del tipo de falla que estudia el presente trabajo, ya que estos factores geológicos pueden lnnulr en el comportamiento mecánico. En la figura 2.3 so representan algunos de éstos.

#### A) Rugosidad

La rugosidad está dada por los relleves de la pared de roca en la discontinuidad. Para obtenerla se debe hacer un perfil a lo largo de la discontinuidad en la dirección del posible deslizamiento. El método sugerldo consiste en emplear una regla de 2m o cinta métrlca de 1 Om, dependiendo de las dimensiones de la rugosidad y la extensión de la superficie por caracterizar, a efecto de que el pernt sea representativo da la discontinuidad.

Se coloca la cinta o la regla sobre los puntos que mis sobresalen, para medir las distancias perpendiculares a éstas  $v$  se obtiene un registro de pares coordenados. Se grafica el perfil y se compara con los de la figura 2.4 para tener una caracterización uniforme.

De todos los ángulos de rugosidad identificados, se requiere el promedio (ángulo *I<sub>n</sub>*, flgura 2.5), para ser utilizado en el modelo matemático. Este valor llene lnfluencla en la resistencia al corte. A mayor rugosidad, mayor resistencia al corte, siempre y cuando la abertura de la discontinuidad permita una trabazón de las crestas de las paredes de roca. El beneficio para la estabilidad esté dado precisamente por dicha trabazón, como podré notarse en las leyes de resistencia que se presentan en el capitulo 3, donde también se puede Identificar la relación entre abertura, relleno y rugoaldad.

#### B) Abettura

La abertura se define como la distancia media perpendicular entre paredes de roca de la discontinuidad (*t* en la figura 2.5).

El espacio puede contener material de relleno, agua o aire. La abertura permite el intemperismo de las paredes de roca e inclusive la Introducción de material de reUeno. El flujo de agua y por consiguiente la acumulación del agua en las paredes de roca depende de la abertura (Krynine and Judd, 1957).

Se puede medir con cinta métrica. Dependiendo del resultado obtenido se puede clasificar la abertura según el criterio de la ISRM (tabla 2.1). Cook (1992), advierte que para niveles de esfuerzos altos (mayores a 2MPa o 20ottm2), la abertura de la Junta puede ser menor a la observada en superficie.

| <b>ABERTURA</b> | <b>DESCRIPCIÓN</b>    |  |
|-----------------|-----------------------|--|
| $< 0.1$ mm      | muy fina              |  |
| 0.1 a 0.25 mm   | fina                  |  |
| $0.25a$ 0.5mm   | parcialmente abierta  |  |
| 0.5a2.5mm       | abierta               |  |
| $2.5a10$ mm     | moderadamente amplia  |  |
| 1 a 10cm        | muy amplia            |  |
| 10 a 100cm      | extremadamente amplia |  |
| > 1m            | caverna               |  |

TABLA 2.1 ABERTURA DE LAS DISCONTINUIDADES

Planos I, IV y VII Rugosidad tipo: Rugoso Planos II, V y VIII  $\ddot{\phantom{a}}$ Liso PLanos III, VI y IX 'n Pulido

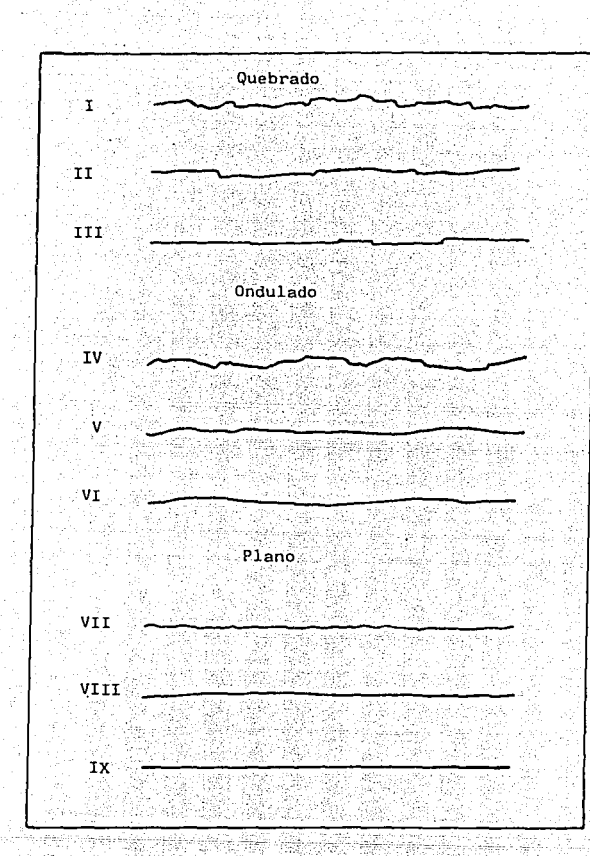

Escala vertical igual a escala horizontal Cada linea puede representar de la 10m de longitud

Tomado de la publicación de la ISRM (Suggested Methods)

**FIGURA 2.4** PERFILES DE RUGOSIDAD

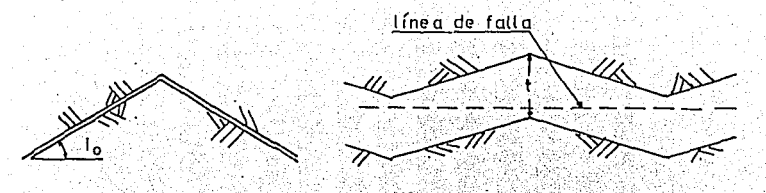

A) Paredes en contacto

B) Abertura mayor que rugosidad

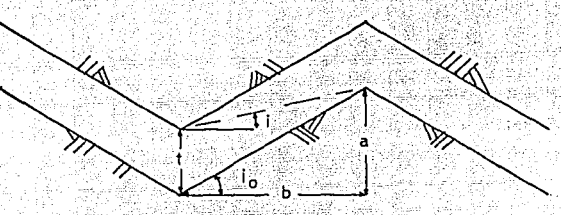

C) Caso intermedio

### FIGURA 2.5 **ANGULO I EN PAREDES RUGOSAS**

En la medida en que la abertura aumenta, el beneficio de **la**  rugosidad disminuye, al grado de nulificar toda contribución de la rugosidad si la abertura es mayor que la cresta de las rugosidades (figura 2.5B). Se concluye que a mayor abertura, menor resistencia al esfuerzo cortante.

#### C) Relleno

El relleno es el material que separa las paredes advacentes de roca. Puede estar compuesto por una amplia gama de combinaciones, desde suelo arcilloso hasta gravas y arenas, también por materlal producto de **la**  alteración de la misma roca y en otros casos calcita, cuarzo o mica, entre otros. El efecto en la resistencia de la discontinuidad puede ser directo, en el caso de que el lntemperlsmo provoque la pérdida de cementación del relleno (Krynlne and Judd, 1957).

Se requiere para la caracterización del relleno de una discontinuidad, por una parte equipo para la recolección de muestras, y por otra, el correspondiente a la clasíflcaclón de suelos y rocas en laboratorlo. En caso de que sea posible, o estrictamente necesario, hacer el análisis mineralógico, se debe contar con el equipo especial para este nn.

La Importancia de conocer el tipo de relleno, es que puede ser éste el que rlja la estabilidad de un talud. Por lo que es de mucha Importancia Inferir o determinar sus propiedades mecánicas.

A menor valor de los parámetros de resistencia del relleno, la lnnuencla de la capa blanda delgada afecta más a la estabilidad.

#### D) Continuidad

La continuidad es la extensión de una junta o fractura en el espacio.

El mejor método para medir la continuidad es la observación directa siguiendo las discontinuidades en los cortes. Para usar la termlnologla propuesta por la ISRM ver la tabla 2.2.

La continuidad es de utilidad para la configuración geométrica. SI la continuidad no es muy alta, puede significar un incremento en la resistencia al corte en la discontinuidad por efecto de trabazón, a similltud con el ángulo i de rugosidad. Sin embargo, si la continuidad es tal que en vez de trabazón hay un intenso fracturamiento, entonces es en contra de la resistencia. Esta consideración debe ser tomada en cuenta por el ingeniero.

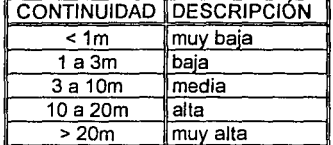

# **TABLA 2.2** CONTINUIDAD DE LAS DISCONTINUIDADES

#### E) Presencia de agua en /as discontinuidades

El agua lnftuye notoriamente en la estabilidad de taludes al reducir el esfuerzo normal entre las paredes de roca y es en muchos casos el factor de mayor Importancia para generar la falla de un talud. Además, puede provocar alteraclón y reblandeclmlento del relleno o de la superftcle de roca en las paredes (Reynolds, 1961). Es decir, a largo plazo los efectos del agua en la estabilidad pueden ser mayores que los estimados para las condiciones lnlclales.

En el siguiente capitulo se comentan los Instrumentos utilizados para determinar los niveles plezométricos en la masa de roca Involucrada, asl como la utllldad de dicha Información.

#### 2.2.3 Métodos de exploraclón geológica

Para Identificar la presencia de las discontinuidades se debe hacer una exploración geológica lo más completa posible. Una vez que se cuenta con Información de gabinete (como la de las Instituciones mencionadas en 2.1), el siguiente paso es hacer un levantamiento superficial, mediante inspección visual<br>del sitio, para definir el modelo geológico que se aproxima a la el modelo geológico que se aproxima a la representación del talud ( Blenlawskl, 1992).

A partir de estas observaciones, se enfocaré el uso de los métodos disponibles que se presentan a continuación, en forma muy general, ya que no es el objeto de la tesis abundar en este tema ampliamente tratado en la literatura de Mecánica de Rocas (CFE, 1982b).

#### A) Métodos directos

Para una caracterización a detalle se pueden hacer exploraciones directas como las que se describen a continuación.

#### a) Sondeos

La orientación y el número de los barrenos debe ser acorde con las expectativas de la exploración geológica. Para efectos de identificar la presencia de intercalaciones de suelo o roca blanda en un macizo se recomienda hacer sondeos con recuperación por medio de barril muestreador. En CFE (1982b) se presenta con detalle el equipo de perforación y sus caracterlsticas.

En ocasiones, sólo por la coloración del agua recuperada en la perforación, se llega a identificar la presencia de alguna capa blanda delgada, en cuyo caso se deberá apuntar en el registro de perforación. Se debe tener especial cuidado en el manejo del material de relleno, en caso de recuperarse, ya que del conocimiento de las caracterlstlcas del mismo, se pueden inferir los parámetros de resistencia mecánica por emplear en el modelo de análisis de estabilidad.

#### b) Excavaciones

El método de observación directa es sin duda alguna de gran valor y debe emplearse siempre que las condiciones lo permitan. Para esto se pueden realizar trincheras, pozos o inclusive socavones. En estas excavaciones se puede visualizar directamente la presencia de las discontinuidades y en cierto modo es fácil obtener las características de éstas.

# B) Métodos indirectos (geofisicos)<br>Estos — métodos deben con:

métodos deben considerarse como una herramienta adicional para corroborar la exploración geológica y no para sustituirla. Las ventajas de estos métodos es que pueden abarcar áreas y volúmenes grandes, en un tiempo relativamente corto y a costo bajo respecto a otros.

Existen diversos métodos geoflslcos (la amplitud de su descripción sale del alcance de este escrito). Los utilizados en Mecánica de Rocas son los sísmicos (miden velocidad de propagación de ondas) y los eléctricos (miden reslstMdad del medio).

#### a) Métodos slsmlcos

Existen dos métodos, el de reflexión y el de refracción de ondas al transmitirse en el medio. Sirven para ubicar contactos geológicos sin perforaciones en el subsuelo. Para que se aplique el método slsmlco de refracción, deben ser contrastantes los medios y la celeridad de las ondas debe aumentar en cada estrato conforme son més profundos, (Dobrin, 1975). En caso contrario, se pierde la Información de la presencia de capas de material de menor calidad.

Se realiza un tendido de geófonos, los cuales registran el tiempo de arribo de las ondas producidas por la detonación de un explosivo o por un impacto. Al conocer el arregio geométrico de los geófonos con el punto de<br>firo, así como el tiempo de desfasamiento en el arribo de ondas tiro, así como el tiempo de desfasamiento<br>registrado entre los geófonos se pueden entre de contre las velocidades de propagación de las ondas primarias y secundarias en el medio. A partir de éstas, se trata de inferir un perfil estratigráfico, con base en la calidad de la masa rocosa.

#### b) Métodos eléctricos

Consisten en comparar la resistividad del terreno contra valores patrón, representativos de los diferentes materiales. La resistividad está relacionada con la porosidad y la presencia de agua. Estos métodos pueden ser de utilidad para encontrar discontinuidades de gran magnitud. Se colocan electrodos que  $inducen$  una corriente eléctrica y otros electrodos conectados a un voltimetro registran la calda de potencial, de donde se determina la resistividad.

#### c) Exploración en barrenos

Es conveniente utilizar como apoyo a los métodos anteriores, los registros en sondeos. Estos estudios permiten obtener propiedades flslcas de la estratigrafía que cruza el barreno, registrando inclusive discontinuidades geológicas, ya que se puede obtener una aproximación a la litologla (León, 1985). Existen diferentes tipos de rastreos en barrenos: eléctricos, radlactlvos, acústicos y térmicos entre otros.

Los eléctricos determinan la resistividad, de donde se puede inferir la estratlgrafla, asl como la porosidad.

Los más útiles para identificar una capa blanda delgada son los radiactivos. Consisten en irradiar rayos del tipo neutrón o gama (ISRM, 1981). Éstos detectan la radiactividad en cada capa de la estratigrafía, ya que todas las rocas presentan radiactividad, pero en un grado mayor las lutitas y las arcillas. Por lo que se pueden detectar mineralizaciones y asl asociarlas con capas blandas.

Por el método del rayo gama se puede determinar la estratlgrafla, incluyendo discontinuidades con mineralización. El método de los rayos neutrón se utiliza para determinar la porosidad. El método de rayos gama-gama mide la respuesta del medio ante la irradiación de rayos gama de mediana energla, se obtiene un registro que es inVersamente proporcional a la densidad de la masa, de donde se infiere ésta.

Una combinación de los métodos gama y gama-gama-puede determinar la litología y la porosidad de las rocas en la estratigrafía. Una combinación de los métodos neutrón y gama-gama permite inferir la presencia de rocas cristalinas, así como el grado de fracturamiento.

Existe una variante al método slsmlco que consiste en colocar geófonos en el interior de un barreno, para registrar las ondas generadas por una fuente de energía en la superficie (Uphole) o en otro barreno *(Crw\$hole).* Asl se puede dotallar la lnfonnación obtenida con refracción, ya que dicho método opaca la presencia de capaa de baja calidad entre roca aana.

Por esta rozón, para los fines de exploración que se deben tener en el tipo de problemas como el que se trata en este escrlto, loa métodos geofísicos en barrenos pueden ser un complemento a los métodos directos.

#### 2.2.4 Información complementarla

Un apoyo para conformar el modelo geológico es obtener la estratigrafia del sitio, un ejemplo se presenta en la figura 2.6 (CFE, 1994), donde se descrlbe el tipo, origen y caracterlstlcas de cada materlal encontrado en el sitio.

Una columna estrat:gráflca es útil para Identificar contactos, los cuales pueden ser (aunque no siempre) superficies potenciales de deslizamiento. Además de la estratigrafía, es sumamente importante presentar una historia geológica, la cual puede ayudar a inferir y entender el mecanismo de falla potencial.

Dentro de los comentarlos que se deben Incluir en la historia geológica, están la existencia de fallas o deslizamientos antiguos puesto que es muy probable que en donde se ha dado un problema de este tipo pueda repetirse. Además, silve en la definición del tipo de resistencia al corte que debe usarse en el análisis, ya sea resistencia pico, si no presenta Indicios de movimientos previos, o residual, en el caso contrario *(slickensides*).

Cualquier detalle que acompañe a la Información geológica puede ser útil, por ejemplo, además de Indicar la presencia de una arcilla, si se menciona que presenta fisuración sistemática, puede dar Idea de que está preconsolidada (Bromhead, 1992), lo cual permite un mejor conocimiento del comportamiento del relleno.

Respecto a intercalaciones de material de baja calidad en el macizo, el origen de éstas pudo haber sido a partir de un depósito en una cierta

19

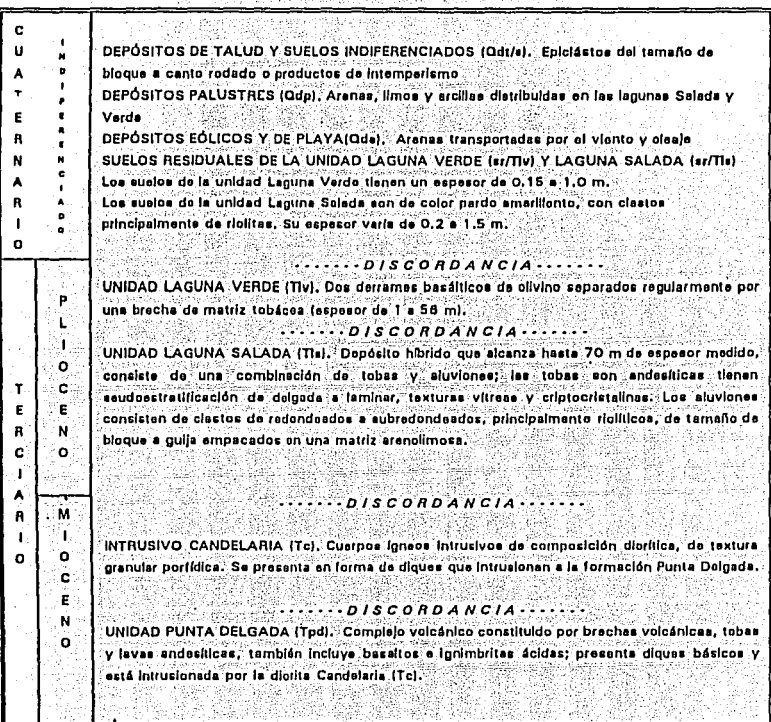

بی اب

### FIGURA 2.6 **EJEMPLO DE REGISTRO ESTRATIGRÁFICO**

20

ÿ

superficie durante un tiempo geológico muy corto, que no permite su consolidación o constitución en material de buena calidad, cuando lo sobreyace otro depósito de mejor calidad.

otro caso de formación ea el debido a una falla, la cual puede darse Inclusive en roca sana. Al producirse el corrimiento, la roca en la proximidad 1 la falla sufre alteraciones que pueden dar origen a una capa blanda delgada, la cual puede Inclinarse posteriormente a Ja deposltación del material superior o a la ocurrencia de la faUa, como consecuencia de movimientos tectónicos o fallamientos, va sean locales o regionales.

Una herramienta que ayuda a una mejor caracterización la constituye la mineralogia pues se pueden asociar comportamientos de materiales a partir de loa minerales que tienen. Por ejemplo, las lutitas son rocas sedimentarias formadas por la consolidación de arcilla, por lo tanto, es posible esperar que tengan propiedades de ésta, inclusive la expansión si las arcillas fueran expansivas. De ser éste el caso, convendrla determinar su comportamiento en presencia de agua.

## 2.3 CARACTERÍSTICAS GEOMéTRICA9

Además de Ja caracterización geológica se deben precisar los aspectos geométricos, por lo que se deben determinar los fimites de las masas potencialmente Inestables, a efecto de representar el problema con un modelo y cuantificar el volumen inestable a partir de la propia geologla. En este aspecto influye notoriamente la continuidad de las discontinuidades.

Para cada discontinuidad que delimlte a la masa en estudio, se debe obtener el rumbo y el echado de ésta, definidos como la orientación e lncllnaclón de un plano respecto al sistema cardinal y a la horizontal respectivamente. Se puede obtener con brújula y clinómetro. Midiendo con la primera el azlmut de una linea horizontal contenida en el plano de discontinuidad y con el clinómetro se mide la inclinación del plano respecto a la horizontal, figura 2. 7.

La inclinación de la discontinuidad tiene una Importancia fundamental, ya que de dicha lncUnaclón depende la proyección de fuerzas actuantes y resistentes, en los análisis de estabilidad.

SI la discontinuidad no tiene el mismo rumbo que el talud, entonces se deberá obtener el echado aparente (Inclinación que presenta en el talud). Se requiere el ángulo (A) entre el rumbo de la discontinuidad y el rumbo del talud, así como el echado real de la discontinuidad  $(\beta)$ . Con estos valores se utiliza la fórmula 2.1 (Ragan, 1968) para obtener el echado aparente  $(\alpha)$ :

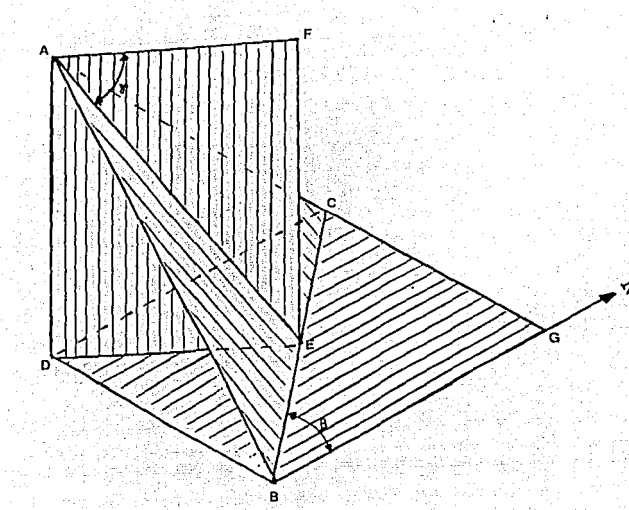

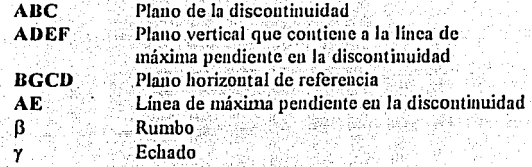

## FIGURA 2.7 **RUMBO Y ECHADO DE UN PLANO**

22

#### $\tan \alpha = \tan \beta \cdot \cos \Delta$  2.1

Cabe señalar, que el uso del echado aparente sólo es

aplicable cuando la diferencia entre el rumbo de la discontinuidad y el del talud, es hasta del orden de 15º como maxlma. SI tal diferencia es mayor, entonces el análisis requerido seguramente será el típico de cuña formada por 2 o más planos.

Puede darse el caso en que la inclinación sea uno de los dos únicos factores que rigen la estabilidad. Esto es cuando la masa esta sujeta exclusivamente a su propio peso, en cuyo caso el factor de aegurldad se reduce al cociente entre las tangentes del angulo de fricción y el angulo de lncUnación. Siempre y cuando se considere sólo resistencia por fricción y la inclinación de la capa sea uniforme.

En las fallas observadas como la qua se estudia en este trabajo, se presenta una estratlgrafia con echado hacia el talud y rumbo practlcamente paralelo al mismo, por lo que un modelaje bidimensional ea bastante representativo.

Las características geométricas resultan del modelo geológico obtenido, con lo cual se puede conocer la geometrla y el contorno del volumen inestable, en el interior del macizo, mientras que la frontera exterior está dada por la topografla.

De todo esto se obtienen secciones (perfiles) donde se determina la longitud y el ángulo de cada uno de los planos que conforman la superficie potencial de deslizamiento.

Una vez obtenidos estos factores se procede a determinar los parametros geomecánlcos.

#### Referencias

- Bienlawski Z. T. (1992), "Design methodology in rock engineering", A. Balkema, Rotterdam.
- Bromhead E. N. (1992), "The stability of slopes", Blackie Academic and Professlonal", Second edition, U.K.
- CFE (1982a), "Información geológica existente", Manual de Diseño de Obras Civiles, CFE, B.1.3, México.
- CFE (1982b), "Obtención de datos geológicos", Manual de Diseño de Obras Civiles, CFE, B.1.4 , México.
- CFE (1994), "Integración de la Información geológica para seleccionar el sitio de los desechos, P.N. Laguna Verde, Ver.<sup>•</sup>, Informe Interno, CFE.
- Cook, T., (1992). "Natural joints in rock: mechanical, hydraulic and selsmic behavior and properties under normal stress<sup>\*</sup>, Jaeger Memorial Dedication Lecture, International Journal of Rock Mechanics Mines Sciences and Geomechanics, Vol. 29, No. 3, pp. 198-223.
- Dobrin, M. B., (1975), "Introducción a la prospección geofisica" (2<sup>ª</sup> edición), Omega, Madrid.
- ISRM (1981), "Rock characterization testing and monitoring, (ISRM Suggested Melhods)", Brown, E. T., (Ed.), Pergamon Press.
- Krynine, D.P. and Judd, W.R., (1957), "Principles of engineering geology and geotechnicsº, McGraw-Hill, USA.
- Ladanyl, B. and Archambaull G. (1972), ºEvaluatlon de la réslstance au cisaillement d'un massif rocheux fragmenté. Proceedings of the 24th International Geological Congress, Montreal, Section 13D, pp. 249-260.
- Leet L. y Judson S. (1982), "Fundamentos de geologla flslca•, Llmuaa, México.
- León S.R. (1985), "Los métodos geofisicos en la geotecnia", Memorias de la Reunión:Geoflsica aplicada a la geotecnia, SMMS, México.

Ragan, D.M. (1968), ºstructural geology", John Wiley and Sons, lnc., USA.

Reynolds, H.R. (1961), "Rock mechanicsº, Crosby Lockwood and Son, London.

# 3. PARAMETROS GEOMECÁNICOS, HIDRÁULICOS Y EXTERNOS REQUERIDOS PARA EL ANÁLISIS DE ESTABILIDAD

En este capitulo se presenta a la resistencia al esfuerzo cortante como el factor geomecánlco prtnclpal, además, en forma muy breve se mencionan los factores hidráulicos y algunos externos, ya que éstos dependen de cada talud en particular.

### 3.1 FACTORES GEOTÉCIUCOS

#### 3.1.1 Resistencia al esfuerzo cortante

El parámetro geomecánlco de mayor importancia es fa resistencia deslizamiento, laboratorio. al esfuerzo cortante de fa superficie potencial de la cual puede determinarse con pruebas de campo o de

En el caso de que la capa sea un suelo, se pueden hacer pruebas triaxiales para conocer los parámetros mecánicos del mismo (la descripción de estas pruebas sale del alcance del presente escrito; en CFE-1982a, se detallan éstas). Estos parámetros sólo son válidos si en la prueba las condiciones de drenaje son representativas de las del sitio (Cralg, 1976).

Las pruebas UU (no consolidadas, no drenadas) son representativas cuando se esperan deformaciones rápidas (Reséndiz, 1975), para análisis de la estabilidad a corto plazo, durante o inmediatamente después de la construcción (o aplicación del incremento de carga) y en suelos de baja permeabilidad cuando no han tenido consolidación.

Las pruebas CU (consolidadas, no drenadas) también pueden usarse para análisis de la estabilidad en condiciones a corto plazo, durante o inmediatamente después de la construcción, para análisis de efectos por sismos, vaciado rápido e Inclusive para condiciones futuras, dependiendo del drenaje, y en su caso consolidación, que se consideren.

Las pruebas CD (consolidadas, drenadas) son aplicables cuando se esperan deformaciones de muy baja velocidad, en suelos de baja permeabilidad si están o estarán consolidados y para suelos de alta permeabilidad si habrá disipación rápida de la presión de poro ante un incremento de esfuerzo nonnal.

Dado que la selección de una prueba trlaxlal depende de la supone fallará el talud, así como de las condiciones de drenaje, conviene estimar dicha velocidad a partir de alguna de las diversas teorías que hay para este fin. Romana (1993), incluve una recopilación de dichas teorías.

La dirección de deslizamiento puede ser diferente a la que se obtiene en la prueba triaxial, pero dado que en Mecánica de Suelos se considera al suelo como isótropo, entonces se puede aceptar el resultado de la prueba.

Es necesario obtener los parámetros geomecánicos, a partir de pruebas de escala acorde con el problema en estudio (Amold, 1992), por lo que en Mecánica de Rocas es más común hacer pruebas de corte directo, ya sea en el sitio o en el laboratorio (ISRM, 1981). Estas pruebas son representativas en la medida en que se realicen en número suficiente y realmente sean representativas de la capa.

Para la ejecución de pruebas de corte directo se requieren: dos gatos hidráulicos con sus aditamentos, incluyendo manómetros y un conjunto de micrómetros para registrar los desplazamientos. El procedimiento es muy similar tanto para campo como para laboratorio. Se describe a continuación el segundo.

En el sitio se obtienen muestras cúbicas de 30cm, de manera que la discontinuidad esté localizada al centro de la misma, excavando en el entorno del cubo para recuperar una muestra prácticamente intacta, se protege con manta y parafina para conservar su humedad natural. Las paredes entre las que está comprendida la discontinuidad deben ser paralelas a ésta. Las muestras deben ser lo más repressntatlvas posibles de la discontinuidad, a efecto de que el resultado no esté influenciado por rugosidades puntuales.

En el laboratorio se procede a colar con concreto dos capuchones (envolturas), uno sirve de base y el otro de tapa, que pennlten manejar y someter a prueba la muestra en forma confiable. Entre las dos piezas de concreto se deja un espacio libre para que el corrimiento durante la prueba sea franco en el material de la probeta, además se satura la superficie de corte por el mismo espacio entre capuchones.

La prueba se efectúa en un marco de carga (figura 3.1a), aplicando las fuerzas con gatos hidráulicos calibrados. Primero se confina a la

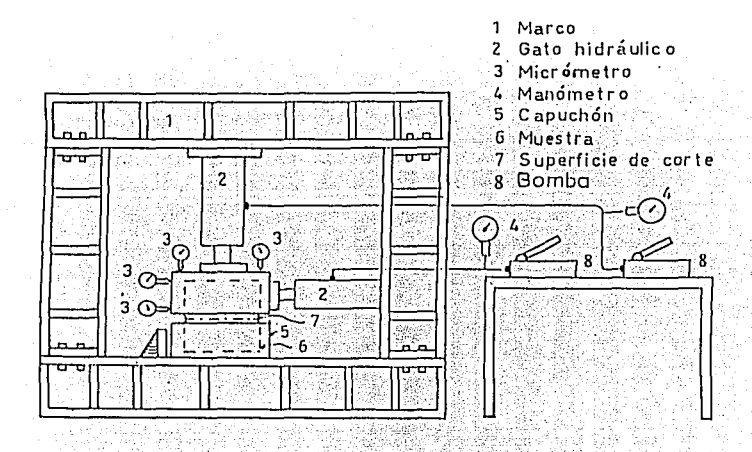

# A) ESQUEMA GENERAL DE LA PRUEBA

es mayor al corrimiento esperado d

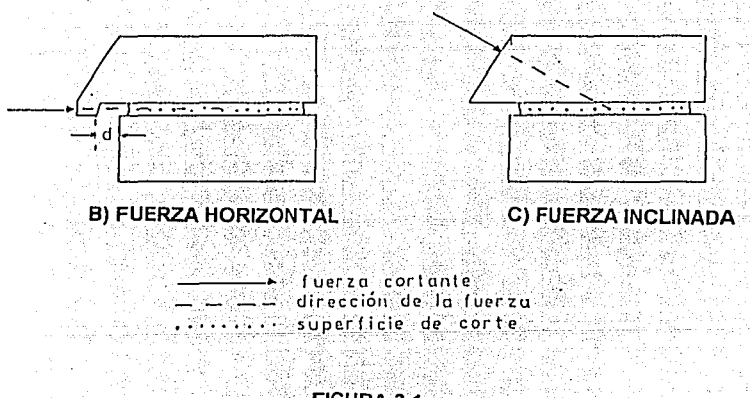

FIGURA 3.1 PRUEBA DE CORTE DIRECTO muastra, hasta un nlvel de esfuerzo nonnal (que sert constante durante la prueba), para consolidar la capa. El esfuerzo normal a la superficie de corte, debe ser igual al que se tendrla en la capa para el sitio del talud en estudio.

Una diferencia de esfuerzo normal respecto al esperado en el sitio puede ocasionar que se sobrestime o subestime la resistencia y por tanto, se afecte el análisis de estabilidad.

Durante la prueba se miden los desplazamlentoa vertical y horizontal en la parte superior del espécimen, para cuantificar el conimlento y el giro o levantamiento relativo de la cara superior respecto a la Inferior que está fija. En el caso de que se presente giro en un plano horizontal (en tomo a un eje vertical), significa que una cresta de la rugosidad Impide el  $c$ orrimiento y los resultados no son confiables.

Existen dos formas de realizar la prueba, con carga controlada o con deformación controlada. En el caao de carga controlada, los incrementos en carga son constantes, se aplica fuerza tangencial desde cero hasta que se registra un desplazamiento que previamente se defina como limite o se obtenga una curva como la teórica de la figura 3.2. Esta fuerza es paralela a la superficie de deslizamiento identificada en campo.

Para aplicar la fuerza paralela sin que se generen momentos en la muestra y por consiguiente giros en un plano vertical (con respecto a un eje horizontal), conviene que el capuchón superior tenga una extensión en la cual se aplique una fuerza cortante colineal con la superficie potencial de falla (figura 3.1b). Esta extensión debe estar suficientemente alejada del capuchón Inferior para que el desplazamiento esté libre de restricciones. otra forma de eVitar giros y asegurar que el esfuerzo cortante esté aplicado en la superficie potencial de deslizamiento, es que la fuerza cortante sea lncllnada respecto a la horizontal (figura 3.1c). En este caso se hace una suma de fuerzas normales a efecto de que el esfuerzo en esta dirección sea constante.

En el caso de deformación controlada, la carga se Incrementa mantenlendu la velocidad de desplazamlento constante.

Al alcanzar el máximo esfuerzo cortante se obtiene la resistencia al corte máxima, mientras que cuando la deformación horizontal aumenta sin variar el esfuerzo cortante se obtiene el valor del esfuerzo cortante residual, (figura 3.2). El máximo se presenta cuando hay rotura de crestas de rugosidad o el relleno alcanza su resistencia máxima.

28

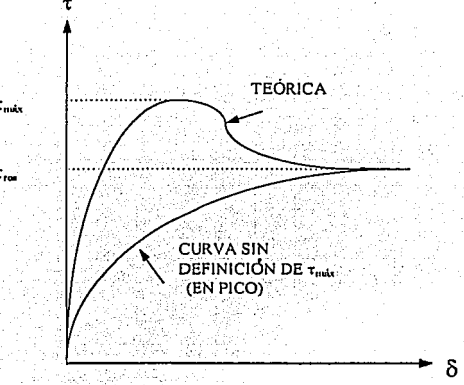

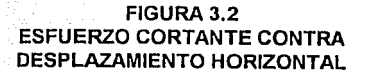

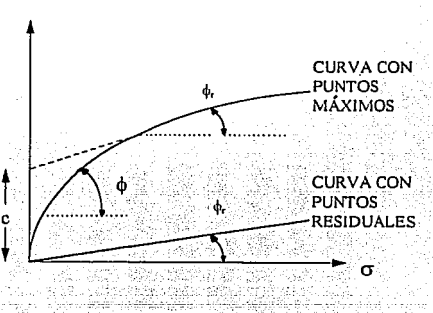

FIGURA 3.3 PLANO DE MOHR  $(\sigma-\tau)$ 

29

Los resultados de esfuerzos normales y cortantes (o<sub>n</sub>t) de las pruebas, se grafican en el plano de Mohr (figura 3.3), para obtener un valor del ángulo +. y en su caso, de cohesión c, representativos del material. Para el **presente**  capitulo las literales utilizadas tienen el significado que se Indica en **la**  tabla 3.1. Los esfuerzos normales son efectivos.

| SÍMBOLO | SIGNIFICADO                                               |  |
|---------|-----------------------------------------------------------|--|
| а       | altura de la rugosidad                                    |  |
| b       | mitad de la longitud horizontal de la rugosidad           |  |
| c       | cohesión aparente de la roca                              |  |
| c,      | cohesión del relleno                                      |  |
|         | angulo de la rugosidad                                    |  |
| ۱.      | ángulo de rugosidad en paredes sin relleno                |  |
| m       | coeficiente para determinar el ángulo de rugosidad essere |  |
|         | abertura                                                  |  |
| $W_m$   | peso de la muestra                                        |  |
| x       | peso complementario para equilibrio                       |  |
| ጠ       | angulo de fricción interna de la pared de roca a seguida  |  |
| ф,      | ángulo de fricción interna residual de la pared de roca   |  |
| Φь      | ángulo de fricción interna del relleno                    |  |
| Ym      | peso volumétrico de la muestra                            |  |
| σ       | esfuerzo normal efectivo                                  |  |
|         | esfuerzo cortante                                         |  |

TABLA 3.1 NOTACIÓN EMPLEADA EN El CAPÍTULO 3

Las gráficas de esfuerzo cortante contra desplazamiento obtenidas, no siempre son como la curva teórica (figura 3.2). Se puede presentar un incremento continuo de resistencia sin decaimiento durante el desplazamiento, limitado por la capacidad del equipo en la prueba, lo cual tal vez es debido a que la muestra ya sufrió un desplazamiento tal, que se encuentra la superficie de deslizamiento en condición residual (figura 3.2).

Los puntos en el plano de Mohr, también pueden diferir de lo<br>teórico, debido a la variación de las características de la teórico, debido a la variación de las características de la<br>discontinuidad en las diferentes muestras Se debe anroximar su en las diferentes muestras. Se debe aproximar su comportamiento al de una recta o a una curva (figura 3.3).
Si es una recta que interseca al origen, el material se comporta como friccionante, en tal caso, el ángulo de fricción máximo y el residual están dados por 3.1 y 3.2, respectivamente:

$$
\phi_{\text{max}} = \text{angtan} \left( \tau_{\text{max}} / \sigma \right) \tag{3.1}
$$

$$
\phi_{res} = \text{angtan} \ (\tau_{res}/\sigma) \tag{3.2}
$$

SI los puntos en el plano de Mohr resultaron como la curva de la figura 3.3, entonces es un material cohesivo-friccionante. En este caso, el ángulo  $\phi$  se mide en el tramo de pendiente uniforme de la curva. Por la proyección de esa recta hacia el eje vertical se obtiene el valor de la cohesión en la intersección con dicho eje.

otra forma de obtener la resistencia de macizos rocosos es la propuesta por Hoek y Brown (1980), basada en las clasificaciones geomecánicas del macizo rocoso. Sin embargo, son aplicables a macizos homogéneos, donde no hay un plano potencial de deslizamiento dominante como en el caso de esta tesis, por lo que no se considera aplicable en el modelo de este trabajo.

## 3.1.2 Ley de resistencia al esfuerzo cortante en la capa

La resistencia al esfuerzo cortante en la superficie en contacto entre el macizo y la capa es la caracterlstica geomecánica que tiene mayor influencia en la estabilidad de un talud.

La resistencia depende de la rugosidad, la abertura y el relleno entre las paredes de roca en la capa. Dependiendo de estas tres caracterlsticas, se presentan cuatro casos para efectos de representar la resistencia al esfuerzo cortante en el plano de falla.

Se debe definir si la superficie es plana o rugosa y si contiene relleno (capitulo 2). Los cuatro casos son:

- 1) superficie plana sin relleno
- 2) superficie plana con relleno
- 3) superficie rugosa sin relleno
- 4) superficie rugosa con relleno

En el análisis de estabilidad de los taludes seleccionados para hacer la investigación de esta thsis, la ley de resistencia al corte del caso 1 fue la que se aplicó en el modelo (capitulo 4).

#### Caso 1. Superficie plana sin relleno.

Este caso es el que existiría sin capa blanda delgada, en una capa entre<br>es de roca. El contacto entre paredes de roca conduce a un paredes de roca. El contacto entre paredes de roca conduce comportamiento friccionante cuya ley de resistencia al esfuerzo cortante está dada por la ecuación 3.3 y se presenta como la llnea 1 en la figura 3.4 (Ley de Coulomb). En lo que sigue o es esfuerzo normal efectivo.

 $\tau = \sigma \tan \phi$  3.3

#### Caso 2. Superficie plana con relleno.

En este caso no hay contacto entre las paredes de roca, por la presencia de la capa blanda. El comportamiento para un material cohesivo friccionante es como el de la llnea 2 de la figura 3.4. La resistencia es la del relleno y está dada por la ecuación 3.4:

$$
\tau = c_b + \sigma \tan \phi_b \tag{3.4}
$$

Es práctica común omitir la cohesión y hacer los análisis sólamente el ángulo de fricción, sin embargo, en el desarrollo de las ecuaciones del presente escrito si se Incluye.

#### Caso 3. Superficie rugosa sin relleno.

Al igual que el caso 1 este caso corresponde a una capa entre paredes de roca.

En este caso, la resistencia es mayor que en el caso No. 1, por el efecto de la rugosidad. Patton (1966) sugiere una ley de resistencia, con un comportamiento como el mostrado en la figura 3.5. Está compuesta por dos rectas. La primera (caso 3a) para esfuerzos normales bajos (ecuación 3.5), en donde se presenta una separación de las paredes de roca al ser sometidas a un esfuerzo cortante. La segunda, caso 3b (ecuación 3.6), aplica cuando exlste rotura de rugosidades.

$$
\tau = \sigma \tan(\phi + i) \tag{3.5}
$$

 $\tau = c^* + \sigma \tan \phi,$  3.6

32

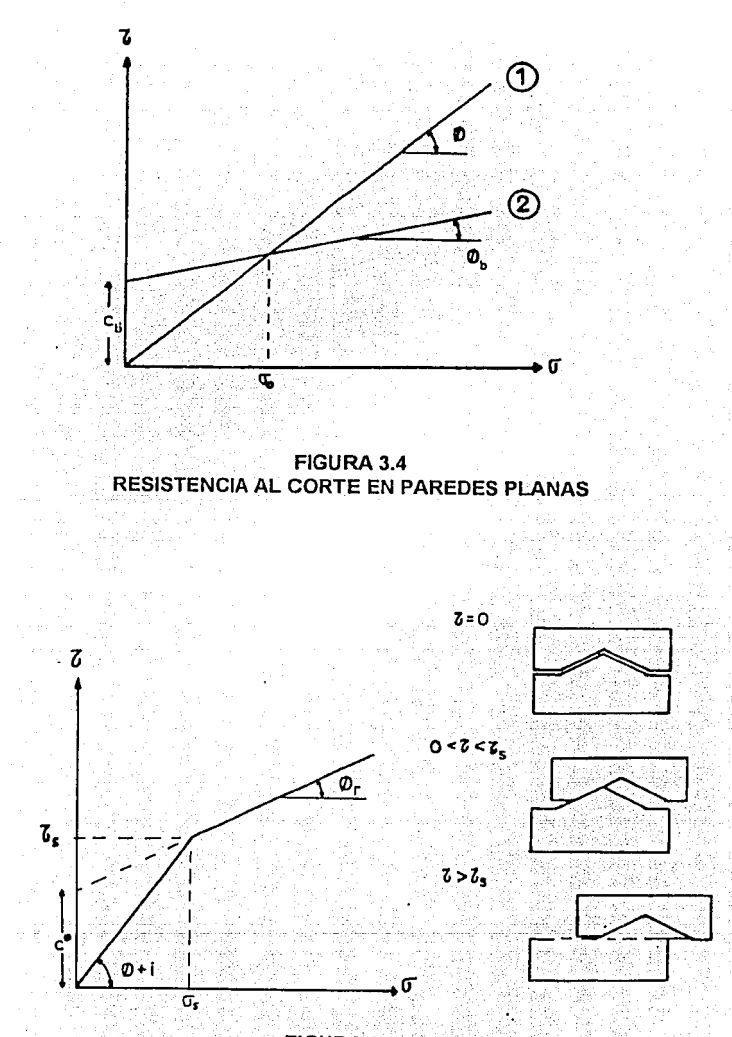

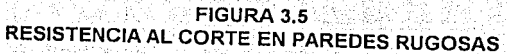

El ángulo (1igura 2.5) debe ser menor que el ángulo complementario de  $\phi$ , para que sea válida la ecuación 3.5. Además, este ángulo ¡ es a favor de la resistencia, por lo que es positivo.

Para determinar :, en forma geométrica, se debe conocer la abertura y la rugosidad. Si la discontinuidad está cerrada, entonces i se obtiene del perfil de la rugosidad (i<sub>o</sub> en la figura 2.5A). Si está abierta, a tal grado que los picos de la rugosidad no cruzan una linea Imaginaria entre las caras de roca (figura 2.5B), entonces el ángulo i no influye en la resistencia y por tanto es igual a cero. Para un caso intermedio (figura 2.5C), se propone obtener ¡ como:

 $i = \text{angular } \{(a - t)/b\}$  3.7

pero b puede ser expresada en función de a y de i<sub>o</sub>:

 $\mathbf{b} = \mathbf{a}/\tan^2\theta$  3.8

por tanto:

 $\mathbf{i}$  = angtan  $\{(\mathbf{a} - \mathbf{t})\mathbf{t} \mathbf{a} \mathbf{a}\}$  3.9

o bien,

 $i = \text{angular} \{ \text{mtan} \}$  3.10

donde:

 $m = (a - t)/a$  3.11

Sit es mayor que a, entonces m debe ser igual a cero.

Cabe mencionar que Ladanyi y Archambault (1972) observaron que el criterio de Patton sobrestima la resistencia en la proximidad de la Intersección de las rectas, ya que la transición es gradual debido a que el ángulo i es variable en los diferentes picos de la rugosidad a lo largo del plano de deslizamiento y la rotura es gradual.

## Caso 4. Superficie rugosa con relleno.

La ley de resistencia de este caso es de mayor complejidad que los anteriores. En el articulo de Suárez (1989) el lector puede encontrar las

ecuaciones de la teoría de Ladanyi y Archambault (1975) que modelan este caso, pero no se considera necesario incluirlas en el presente escrito.

## 3.1.3 Peso volumétrico del macizo rocoso.

El peso volumétrico es requerido para el análisis numérico del modelo. Se define como el cociente del peso de la muestra entre el volumen de la misma.

El peso de la muestra (Wm), se obtiene en una báscula. Si el volumen de la muestra no se conoce, se debe sumergir en mercurio (ya que el mercurio no penetrará en la roca) y pesario con una balanza. Para mantener el equilibrio en ésta, se debe colocar en un extremo un peso igual al de la muestra (pesada al aire) y en el otro, un cable que sujete a la muestra sumergida en mercurio y un cierto peso X (figura 3.6, tomada de Castllla, 1991 ).

El peso volumétrico se calcula como:

 $y_m = 13.6W_m/X$  3.12

SI en la ecuación anterior los pesos están en kllogramos, el peso volumétrico esté dado en kg/cm3.

#### 3.2 FACTORES HIDAAULICOS

Estos factores estén, al Igual que todos los demás, Interrelacionados con los restantes. Por lo que una vez definidos los geológicos y geométricos, debe estar plenamente identificado el factor hidráulico fundamental: el perfil del nivel freático.

Para conocer el nivel o los niveles plezométricos en una zona, se debe Instalar una red plezométrica que cubra la extensión del volumen de roca Involucrado en el anéllsls. Debe ser amplia en cuanto al número de piezómetros, para evitar lecturas sumamente locales, ya que en un macizo rocoso se pueden tener diferentes niveles plezométrlcos entre una y otra discontinuidad, aún estando cercanas.

El tipo de piezómetro abierto (Casagrande, 1949), puede ser utilizado cuando la recuperación del nivel en el barreno sea réplda. En el caso contrario un piezómetro neumétlco (Wariman y Thomas, 1965), puede ser más apropiado. Para conocer la variación de los niveles plezométrlcos entre diferentes estratos, unidades lltológlcas o paquetes de roca, se pueden Instalar

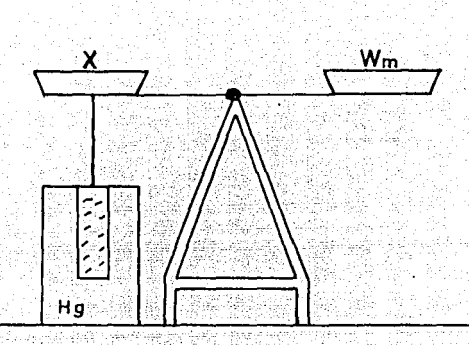

FIGURA 3.6 OBTENCIÓN DEL VOLUMEN DE LA MUESTRA

piezómetros múltiples, Jos cuales permiten hacer lecturas a diferentes niveles en un sólo barreno.

En los piezómetros múltiples se habilitan los módulos donde se haran las lecturas y se aislan entre si mediante empaques (llenados con aire o agua) o por medio de invecciones. En otros piezómetros múltiples todo el barreno está habilitado como zona de medición y en su Interior se desliza un módulo de registro.

Estos últimos tienen la ventaja de que obtienen confiablemente lecturas en tantos puntos como se quiera, ademas, se pueden hacer pruebas de permeabilidad en los barrenos y se pueden alcanzar profundidades hasta de 100m en las lecturas. Entre los modelos comerciales estén los llamados Piezofor (Hoek and Londe, 1974), Westbay (Patton, 1979) y Piezodex (Kovari and Köppel, 1987). Se describe en lo que sigue el funcionamiento del primero.

En el sistema Piezofor, se realiza una inyección en un tubo ranurado dentro del barreno con un lodo frégll que se quiebra al contraerse. Una membrana tubular Impermeable es Insertada dentro del tubo y presurlZada a un valor mayor que el esperado para la presión del agua subterránea.

El módulo de prueba está compuesto principalmente por dos empaques y una bolsa de aire entre éstos. El módulo se sitúa donde se hara la lectura y el agua en éste es forzada a salir, al inflar la bolsa de aire. Los empaques son inflados para aislar a la zona de prueba y la bolsa se desinfla Inmediatamente después. La membrana es forzada a contraerse por la presión exterior, provocando una demanda de presión interior para lograr el balance. Esta presión interior de equilibrio se registra y es la misma que tiene el agua subterránea.

Desde luego la selección del piezómetro adecuado requiere de un anallsls a detalle. Dunnicliff (1988) presenta las caracterlslicas, requerimientos, ventajas y desventajas de los diferentes tipos de piezómetros.

Con el nivel freático identificado, se puede obtener el empuje que ejerce la presión hidrostálica sobre la masa potencialmente inestable.

Si el agua fluye, puede provocar una variación en la cantidad de relleno entre paredes de roca, debido al arrastre. A su vez esto puede modificar la resistencia en la discontinuidad, por lo que se deben estimar las condiciones futuras del talud.

#### 3.3 FACTORES EXTERNOS

En el análisis de estabilidad de taludes, además de las fuerzas gravilacionales y las debidas al empuje hidrostático, se deben incluir fuerzas externas, en el caso de que actúen sobre el talud, algunas se describen a continuación:

A) Fuerzas dinámicas Una acción dinámica es la debida a un sismo y puede procedimientos semi-estáticos. La fuerza representa este efecto es proporcional al peso de la masa analizada. Dicha proporción está dada por un parámetro que debe ser obtenido en cartas de regionalización sísmica (CFE, 1982b).

Otra acción dinámica es la debida a voladuras cercanas al talud en estudio. Al igual que en el caso de sismo, se puede estudiar su efecto para<br>determinar un parámetro de proporcionalidad característico de los determinar un parámetro de proporcionalidad efectos por las vibraciones. En este caso se obtiene mediante pruebas de voladuras, cuya interpretación permite predecir la aceleración que provocará una determinada carga de explosivo. En CFE (1993) se describe Ja secuencia para el análisis de predicción de efectos por voladuras para un proyecto de CFE.

B) Transmisión de cargas de cimentaciones

En el caso de que una estructura se apoye sobre el talud, se deberán considerar las fuerzas que transmite al terreno.

C) Fuerzas de anclaje

A partir de una distribución y resistencia de las anclas, se puede cuantificar la tuerza que proporciona este sistema de soporte a la masa de roca.

Finalmente, se puede decir que en Ja medida en que se obtenga una buena caracterización geológica-geotécnica, es decir, conociendo la distribución y el tipo de discontinuidades geológicas, asr como Ja resistencia al esfuerzo cortante en éstas se puede proceder al modelado integral del problema, considerando las solicitaciones a las cuales estará sujeto el volumen estudiado. Sólo de esta manera se puede proceder a usar un modelo matemático para hacer el análisis de estabilidad.

#### **Referencias**

- Arnold, P. (1992). "Strength characteristics of rock joints", Ground Englneerlng. December 1992, Volume 25, Number 10, BGS Meeting Report.
- Casagrande, A. (1949), "Soil mechanics in the design and construction of the Logan Airport"", J. Boston Soc. Civil Eng., Vol. 36, No. 2, pp. 192-221. Reprinted in Contributions to Soil Mechanics, 1941-1953. Boston Society of Civil Enginners, Boston, pp. 176-205.
- Castilla Camacho, J. E., (1991), "Notas del curso Mecánica de Rocas", impartido por el M.1. J. E. CastiUa Camacho, DEPFI. UNAM.
- CFE (1982a), "Propiedades flsicas y mecánicas de los suelos", Manual de Diseño de Obras Civiles, CFE, B.2.2, México.
- CFE (1982b), "Diseño por sismo", Manual de Diseño de Obras Civiles, CFE, C.1.3, México.
- CFE (1993), Gerencia de lngenierla Experimental y Control, CFE, "Efectos por voladuras. P.H. Ampliación Temascal, Oax", Informe 93-31-GR, Informe interno de CFE.
- Craig, R.F., (1976). "Mecánica de Suelos", Logos Consorcio Editorial, México.
- Dunnicliff J., (1988), "Geotechnical instrumentation for monitoring field performance', John Wlley and sons, lnc., USA.
- Hoek, E. y Brown, E. T., (1980), 'Excavaciones subterráneas en roca', Mc-Graw Hill, México.
- Hoek, E. and P. Londe (1974), "Surface working in rock", in Advances in Rock Mechanics, Proceedings of the 3rd Congress of ISRM, Denver, publlshed by Natlonal Academy of Sciences, Washington, D.C., USA, Vol. 2, pp. 613-654.
- ISRM (1981), "Rock charactertzation testing and monitoring•, Brown, E. T. (Ed.), Pergamon Press.
- Kovari and Köppel (1987). "Field studies of coupled mechanical and hydraulic processes in the foundation rock of large dams", in Coupled Processes Associated with Nuclear Waste Repositories. Tsang Chin-fu (Ed.), Academic Press, Orlando, FL, USA, pp. 739-758.
- Ladanyi, B. and Archambault G. (1972), "Evaluation de la résistance au cisaillement d'un massif rocheux fragmenté. Proceedings of the 24<sup>th</sup> International Geological Congress, Montreal, Section 13D, pp. 249-260.
- Ladanyi, B. and Archambault G. (1975), "Shear strength and deformability of filled idented ioints", final report, 3rd vear, Pif Slope Proyect, Energy, Mines and Resources, Canada.
- Patton, F. D. (1966), "Multiple modes of shear failure in rock", Proceedings 1st lntemational Congress on Rock Mechanics, Lisboa, Vol. 1, pp. 509-513.
- Patton, F.D. (1979), "Groundwater instrumentation for mining projects", pp. 123-153 in Mine Drainage, G.O. Argall, Jr. and C.O. Brawner (Eds.), Procedings of the first International Mine Drainage Symposium, Denver, Co., Miller Freeman Publications, San Francisco, CA, USA.
- Reséndiz, D., (1975), "Propiedades de los suelos finos compactados", en Marsa! R. y D. Reséndiz (Eds.), Presas de tierra y enrocamlento, Limusa, México.
- Romana R. M. (1993), "Previsión de la rotura en función de la velocidad de deformaciones", en Manual de corrección de taludes, Instituto Tecnológico Geominero de Espana. Inédito, Incluido en las notas del curso "Estabilidad de Taludes en Roca", SMMR, México.
- Suárez, J. A. (1989), "Resistencia y deformabilidad de los macizos rocosos", Memorias de las conferencias pronunciadas del 10 al 12 de diciembre de 1987 con el tema: La Mecánica de Rocas en la lngenlerla civil. Academia Nacional de ciencias Exactas, Físicas y Naturales, Buenos Aires, Argentina.
- Warlman, A.A. and E.W. Thomas (1965), "Measurement of hydrostatic uplift pressure on spillWay welr wlth alr plezometers", In lnstruments and apparatus for soil and rock mechanics, ASTM, Philadelphia, PA, pp. 143-151.

# 4. MÉTODO DE ANÁLISIS DE ESTABILIDAD

El modelo matemático utlllzado para el anállsls de estabilidad en este trabajo, es válido-para un-talud-con-una superficie poligonal de deslizamiento, como el que se describió en los primeros capltulos.

Para proceder al análisis de estabilidad se requiere definir en primer<br>p la geometría, de la masa potencialmente inestable, luego, las término la geometría de la masa potencialmente inestable, propiedades de resistencia de la discontinuidad y las fuerzas externas por incluir en el análisis y finalmente, realizar el análisis. En el presente capítulo se sigue esa secuencia.

## 4.1 GEOMETRIA

El modelo utilizado requiere que el talud se dMda en dovelas con base plana, limitadas por paredes verticales y formadas por 3 o 4 lados, para el empleo del programa de computadora desarrollado (Anexo 1). Esto no es estrictamente necesario para los métodos de algunos autores, por ejemplo Sarma (1979) modela fronteras inclinadas entre las dovelas.

Si la capa tiene diferentes inclinaciones, cada una de ettas sera la base de una dovela, como se muestra en la figura 4.1.

En la figura 4.2 se muestra la geometrla de una dovela. Se requieren las coordenadas de cada vértice respecto a un sistema coordenado único para todas las dovelas, con eje horizontal (X) positivo hacia la derecha y eje vertical (Y) positivo hacia arriba.

En las figuras 4.2 a 4.4, en las tablas 4.1 a 4.4 y en las ecuaciones que se presentan en este capítulo, se omite el subíndice ; para todas las variables, ya que todas se refleren a la dovela i-ésima en cada caso.

Con las coordenadas se obtiene la inclinación de la base  $(\alpha)$ , la longitud de la base (B), el ángulo en la superficie del terreno (8) y el área de la dovela (A}:

$$
\alpha = \text{angtan}\left(\frac{Y1 - Y2}{X2 - X1}\right)
$$

 $B = \{(Y1-Y2)^2 + (X2-X1)^2\}^{1/2}$ 4.2

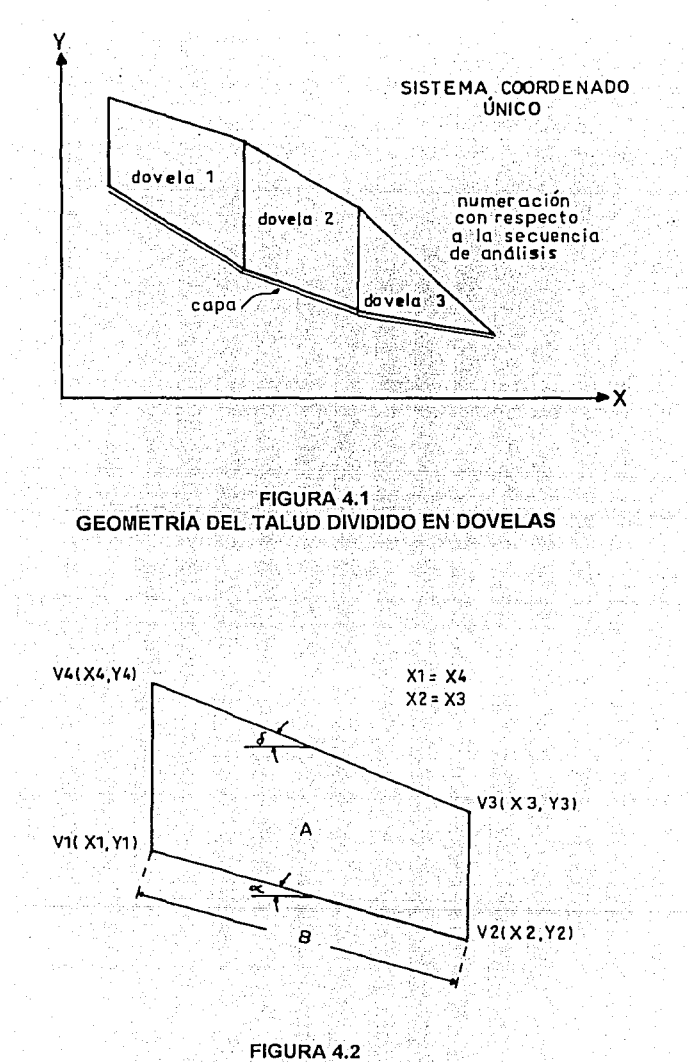

**GEOMETRÍA DE CADA DOVELA** 

 $\delta$  = angtan{ $(Y4-Y3)/(X3-X4)$ }

A= (Y4-Y1+Y3-Y2)(X2-X1)/2 **•U** 

4.3

## **4.2 FUERZAS Ell EL AllÁLISll**

Para cada dovela se estudia la composición de fuerzas aislando la dovela. La figura 4.3 es un diagrama de cuerpo libre, en donde se hará el análisis como partlcula, ya que la ubicación de las fuerzas no Interviene, sólo la magnitud y la dirección.

El análisis bidimenslonal asume un ancho unitario para todas las fuerzas que se pueden modelar, siendo éstas:

#### Al Peso propio (W).

Definido como el producto del área de la dovela por el peso volumétrico del macizo. Para fines prácticos, el peso de la dovela puede calcularse con el peso volumétrico seco de la roca, en el caso de que no haya diferencia significativa con el peso volumétrico húmedo.

#### B) Sismo (KW).

K es un coeficiente que se puede obtener de cartas de regionallzación slsmlca (CFE 1982), y por tanto, esta fuarza es proporcional al peso de la dovela.

En el caso de que la dovela esté sumergida (parcial o totalmente), existen dos criterios para cuantificar esta fuerza, dependiendo de la porosidad del macizo.

En el primero, la fuerza slsmica es proporcional al peso considerado como si estuviera sin sumergir la dovela (con el peso volumétnco seco), para lo cual se supone que la porosidad en el macizo es despreciable.

En el segundo, el peso total de la dovela incluye el debido al agua que absorbe al saturarse. En el caso de que la porosidad sea mlnlma, prácticamente es Indistinto usar éste o el anterior criterio.

## C) Empuje debido a la sumergencia, (U1, U2, UB y US).

En cada dovela se calculan las presiones periféricas o de contorno por efecto del agua. Se obtiene la correspondiente a la pared Izquierda, U1; a la pared derecha, U2; a la base, UB; y el empuje en la superficie, US. Para

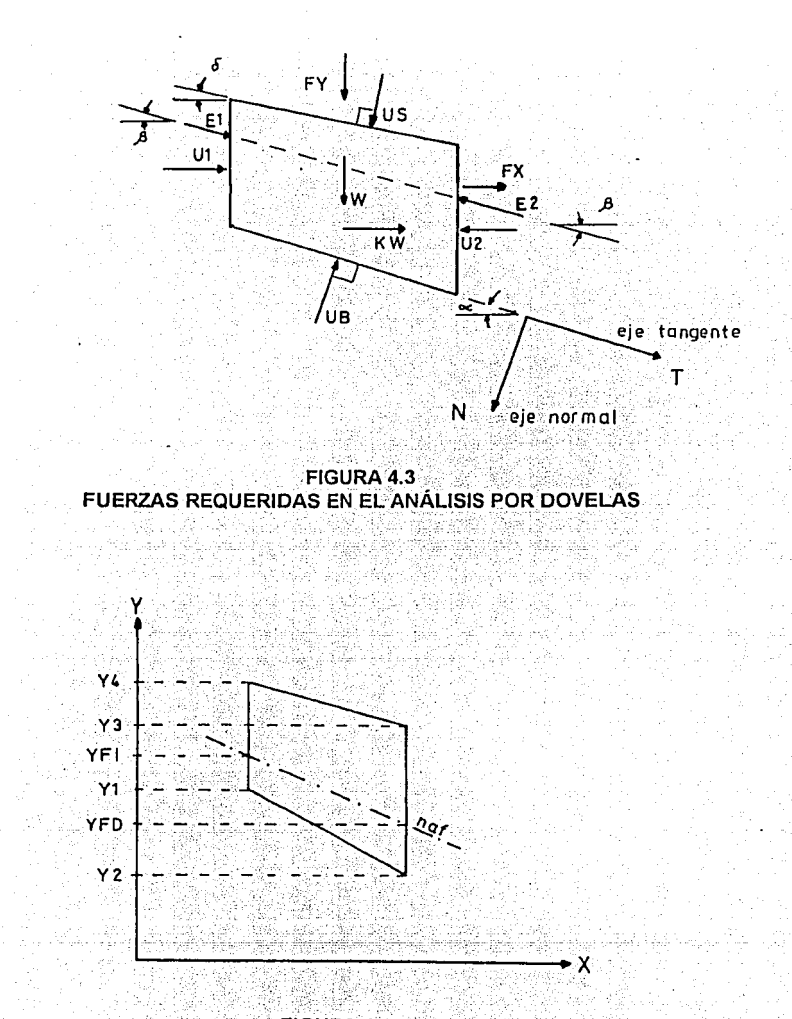

FIGURA 4.4 ELEVACIONES DEL NAF PARA EL CÁLCULO DE EMPUJES

cuantificar estas fuerzas, se determina la elevación del perfil del nivel freático  $(NAF)$ , en la pared izquierda, YFI, y en la pared derecha, YFD, (figura 4.4).

Con YFI se obtiene la subpresión en la pared izquierda, con YFD la subpreslón en la pared derecha y con ambas la subpreslón en la base y el empuje en la superficie del terreno, considerando que en la dovela la variación del NAF es lineal, como se muestra en las tablas 4.1 a 4.4, donde se presentan las expresiones para calcular U1, U2, UB y US, respectivamente.

Cabe sefialar que los valores en las tablas 4.1 a 4.4 son válidos tanto para pendientes positivas o negativas de la base o la superficie de las dovelaa, aunque sólo se grafique un caso en las tablas.

En el caso de que el perfil del nivel freático cruce por la base de la dovela, se requiere definir el punto de Intersección (X,Y), para determinar la longitud en la cual hay empuje y su magnitud. Dicho punto se obtiene a partir de las ecuaciones de las rectas de la base y del nivel freátlco. Para la base la ecuación es:

$$
Y = \{(Y2 - Y1)(X - X1)(X2 - X1)\} + Y1
$$
 4.5

y para el perfil del NAF, la ecuación es:

$$
Y = \{(YFD - YFI)(X - X1)/(X2 - X1)\} + YFI
$$
 4.6

se Igualan ambas ecuaciones y resulta:

$$
{ (Y2 - Y1)(X - X1)(X2 - X1)} + Y1 = {(YFD - YF1)(X - X1)(X2 - X1)} + YFI
$$

(Y2-Y1)(X-X1)+Y1(X2-X1) = (YFD-YFI)(X-X1)+YFI(X2-X1)

 $X(Y2-Y1) - X1(Y2-Y1) + Y1(X2-X1) = X(YFD-YF1) - X1(YFD-YF1) + YF1(X2-X1)$ 

an ti <u>a 2</u>23 de 223 164

$$
X(Y2-Y1-YFD+YFI) = X1(Y2-Y1-YFD+YFI)-Y1(X2-X1)+YFI(X2-X1)
$$

de donde se obtiene X:

## $X = {X1(Y2-Y1-YFD+YF1)+(YF1-Y1)(X2-X1)YY2-Y1-YFD+YF1}$  4.7

Sustituyendo 4.7 en 4.5 se puede obtener Y.

Se procede en forma similar cuando el perfil del nivel freátlco lnterseca la superficie de la dovela.

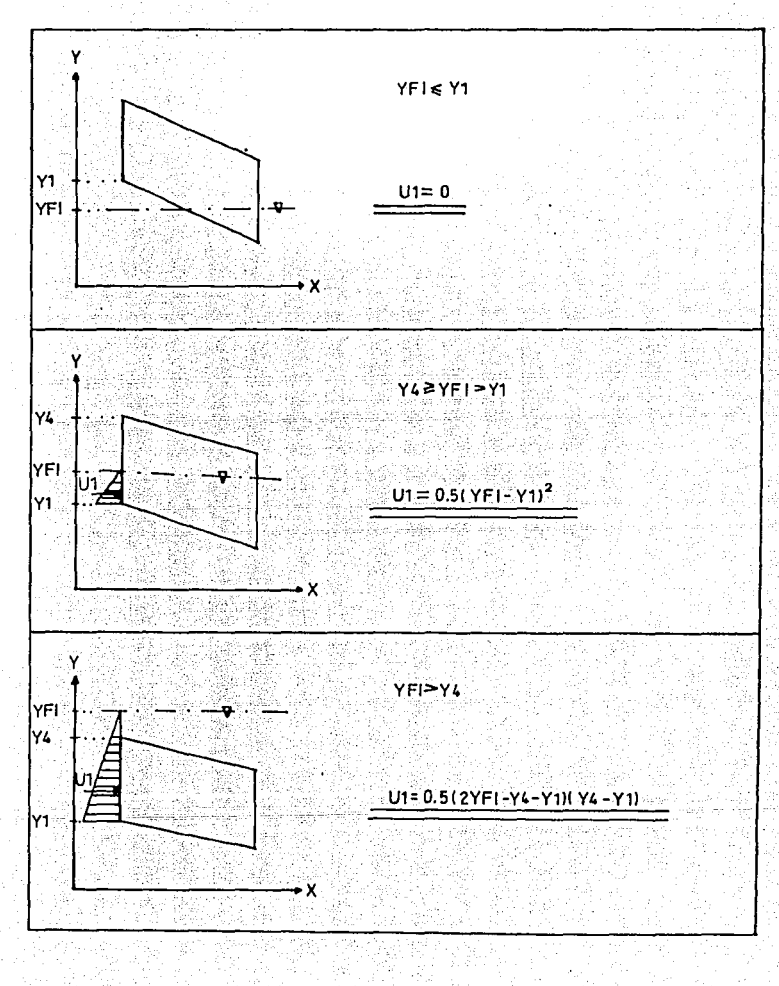

TABLA 4.1 EMPUJE EN LA PARED IZQUIERDA U1

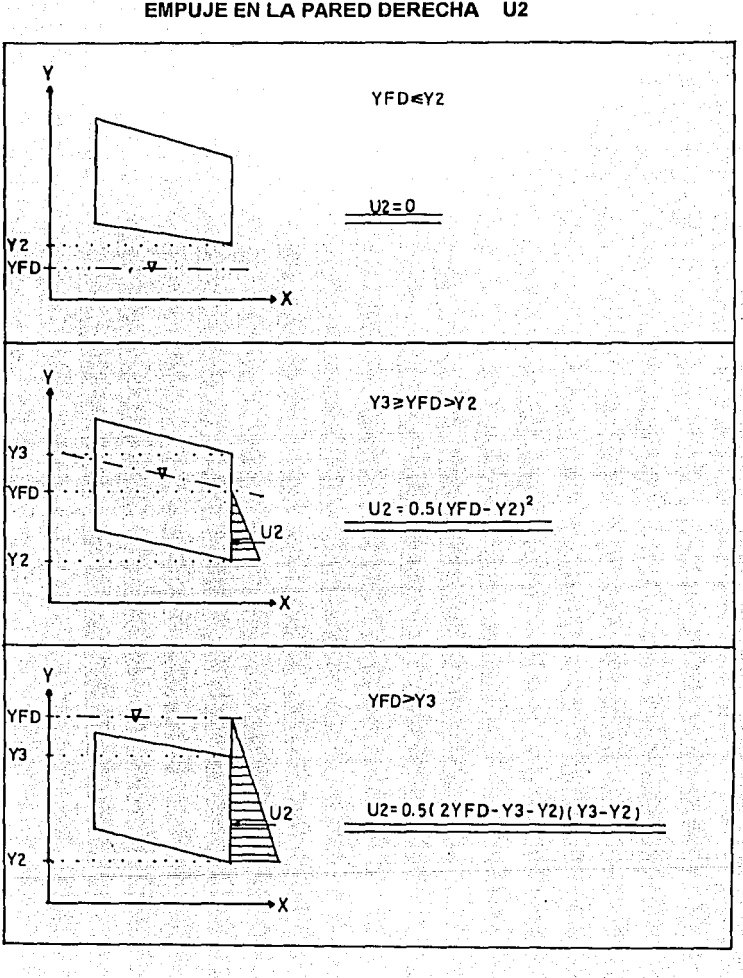

**TABLA 4.2** EMPUJE EN LA PARED DERECHA U2

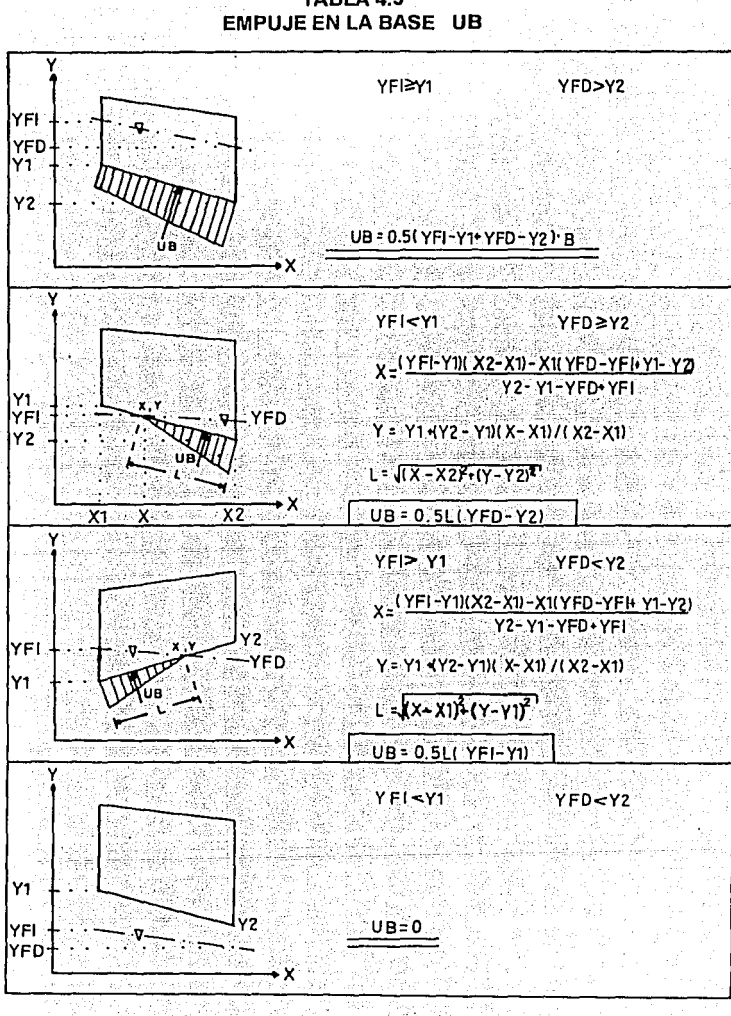

TABLA 4.3

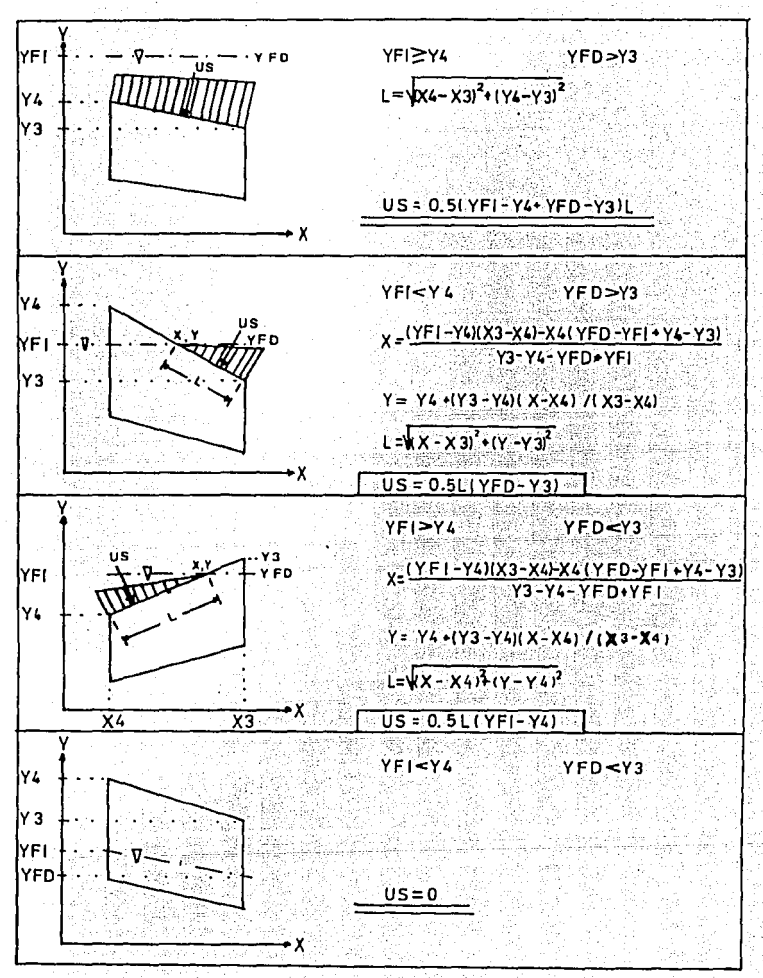

TABLA 4.4 **EMPUJE EN LA SUPERFICIE US** 

49

otra forma de incluir el efecto del agua es considerando el peso swnergido de la dovela, sin embargo, para el análisis se optó por los empujes de periferia.

D) Fuerzas externas, (FX, FY).

Estas son adicionadas por quien realiza el análisis. Aquí se incluyen las descritas en 3.3 (cargas de cimentaciones, anclaje, etc.). Se introduce en el<br>análisis la resultante de todas las fuerzas externas en las direcciones análisis la resultante de todas las fuerzas externas en las horizontal (FX, positiva hacia a la derecha) y vertical (FY, positiva hacia abajo).

Un caso particular de fuerzas externas son las debidas al uso de explosivos en la cercanla del talud. Sin embargo, en este caso se pueden modelar con un coeficiente slsmico (K), que represente la aceleración que producen las detonaciones (Hoek y Bray, 1981).

E) Reacción entre dovelas, (E1 y E2).

Las fuerzas de reacción se obtienen con el método de análisis, a partir de la evaluación de la condición de equilibrio de cada dovela, según se Indica en 4.3.1. Para lo cual se requiere asignar una dirección a dichas fuerzas, a efecto de que no sea indeterminado el análisis.

Cabe hacer un paréntesis en este Inciso, para mencionar que el objetivo de la investigación de esta tesis está enfocado precisamente en estas fuerzas de reacción. Se pretende analizar la variación de resultados del análisis, al considerar u omitir la interacción entre dovelas, asl como la influencia de la Inclinación de dichas fuerzas, en el caso de considerarlas.

Por esta razón, y ante la incertidumbre en cuanto a la inclinación real de la reacción entre dovelas, se decidió realizar los análisis para los taludes que se describen en el siguiente capitulo, con 7 formas diferentes de modelar la interacción entre dovelas. En la tabla 4.5 se describen estas 7 formas. El ángulo  $\beta$  es el que forma la línea de acción de las fuerzas de reacción E1 (izquierda) y E2 (derecha) con la horizontal, como se puede observar en la figura 4.3.

En la tabla,  $\alpha$  se refiere al ángulo de la base de la dovela analizada,  $\alpha$ . es la pendiente de la base de la dovela inmediata derecha a la analizada y  $\phi$  es el ángulo de fricción en la base de la dovela analizada. Este último puede diferir del ángulo de fricción entre dovelas, pero dado que la división vertical de dovelas es hipotética y ante la incertidumbre para establecer dicho angulo, se optó por usar sólo el ángulo  $\phi$  correspondiente al de la capa para efectos de asignar valores de B.

#### TABLA4.5 FORMAS DE CONSIDERAR LA REACCIÓN ENTRE DOVELAS

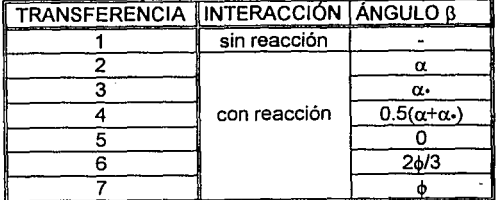

La selección de los valores del ángulo ß fue con base en la Inclinación que en algunos criterios se han asumido. Por ejemplo, Gazlev (1984) transmite la fuerza de la dovela analizada a la siguiente dovela paralelamente a la base de la primera de éstas.

Por otra parte, Lowe (1967) menciona que la fuerza entre dovelas (para taludes en suelos), tiene un ángulo Intermedio entre la Inclinación de la base y la de la superficie de la dovela analizada. También en Mecánica de suelos, el método de Blshop simplificado (Bishop, 1955) supone que la reacción entre dovelas es horizontal.

De hecho, con las inclinaciones que se incluyeron en la tabla 4.5, se considera tener una variedad suficiente para realizar la Investigación de esta tesis.

## 4.3 ANÁLISIS DE ESTABILIDAD

El método utilizado es llamado de dovelas. Consiste en forma general, en dividir el talud en secciones verticales para analizar cada una de ellas, iniciando por la superior en forma sucesiva hasta la inferior (de izquierda a derecha para el sistema de referencia establecido), evaluando el soporte que demanda cada una de ellas de su Inmediata derecha. De esta manera se puede conocer si el talud es estable, en su totalidad o parcialmente, ante una determinada combinación de solicitaciones.

Este método ha sido usado y presentado por varios autores, entre ellos:<br>b (1975), Spang (1976), Gaziev (1984) y Giani (1992), De hecho. Alberro (1975), Spang (1976), Gaziev (1984) y Giani (1992). algunos de los autores presentan casos particulares, por ejemplo Glani establece ecuaciones para peso propio como única solicitación.

Se presenta en lo que sigue, el caso en el que si se toma en cuenta la interacción entre dovelas, posteriormente el caso contrario. En ambos el análisis es para una dovela cualquiera.

Las ecuaciones para el análisis de estabilidad que se presentan en este capitulo son generales, es decir, Incluyen todas las fuerzas descritas en 4.2, ya que en una situación particular sólo se suprimen términos en estas mismas ecuaciones.

## 4.3.1 Anállsls con Interacción entre dovelas.

Las hipótesis principales del método de equilibrio al limite según Glanl (1992) son las dos siguientes:

A) La superficie de falla puede estar compuesta por una o varias superficies de corte (poligonal de deslizamiento).

B) La masa potencialmente inestable está compuesta por uno o más bloques rlgidos, los cuales pueden moverse sin deformaciones significativas o que afecten al resto del macizo rocoso.

Las ecuaciones que aqul se presentan son para cualquier dovela. Reiterando que el análisis del talud se debe hacer de la primer dovela (izquierda) en forma sucesiva hasta la última.

Partiendo del diagrama de fuerzas de la figura 4.3 se inicia el análisis obteniendo la proyección de cada una de éstas en los ejes ·normal (N), con sentido positivo de la dovela hacia la base y tangente (T), con sentido positivo desde el vértice 1 hacia el vértice 2. Es decir, se obtiene la suma de fuerzas normales  $(F_n)$  y tangenciales  $(F_i)$  para la dovela:

$$
F_n = (W+FY+UScos\delta)cosa + (U2+USsen\delta -U1-KW-FX)sen\alpha + (E1-E2)sen(\beta - \alpha) - UB
$$
 4.8

$$
F_t = (W + FY + UScos\delta) \cdot \text{sgn} \cdot (U2 + US\text{sgn} \cdot U1 - KW - FX) \cdot \text{sgn} \cdot (EI - EZ) \cdot \text{cs} \cdot (D - \alpha) \cdot (U2 + US\text{sgn} \cdot U1 - KV - FX) \cdot (U3 - 4.9)
$$

Para el presente trabajo se aplicó la ley de resistencia del caso 1 (ecuación 3.3), sólo que empleando fuerzas en vez de esfuerzos, por lo que la fuerza actuante es la fuerza tangente (ecuación 4.9) y la fuerza resistente está dada por:

 $F_r = F_n$ tano

En las ecuaciones 4.8 y 4.9 existen 2 Incógnitas, las fuerzas E1 y E2, por lo que el sistema puede solucionarse con el método de equilibrio al límite, en éste la fuerza actuante se considera igual a la resistente (figura 4.5).

A continuación se presenta la secuencia para llegar a la expresión que define dichas fuerzas, sustituyendo 4.8 en 4.10:

 $F_r = \{(W+FY+UScos\delta)cos\alpha + (U2+USsen\delta-U1-KW-FX)sin\alpha+\}$  $(E1-E2)$ sen( $B-\alpha$ ) - UB**}tané** 4.11

Igualando 4.11 con 4.9:

 ${(W+FY+UScos\delta)cos\alpha+(U2+USsen\delta-U1-KW-FX)sen\alpha+(E1-E2)sen(\beta-\alpha)}$  $-$  UB}tan $\phi = (W+FY+UScos\delta)$ sen $\alpha$ -(U2+USsen $\delta$ -U1-KW-FX)cos $\alpha$ +  $(E1-E2)cos(\beta-\alpha)$ 

Si tanó se expresa en el primer miembro como senó y en el segundo como coso, la igualdad anterior resulta;

 ${(W+FY+UScos\delta)cos\alpha+(U2+USsen\delta-U1-KW-FX)sen\alpha+(E1-E2)sen(B-\alpha)}$  $-$  UB}sen $\phi =$ {(W+FY+UScos $\delta$ )sen $\alpha$ -(U2+USsen $\delta$ -U1-KW-FX)cos $\alpha$ +  $(E1-E2)cos(B-\alpha)cos\\theta$ 

Agrupando se obtiene:

(W+FY+UScoso)(cosasend-sena.cosd)+(U2+USsen&U1-KW-FX)\*  $(senaxen\phi+cos\alpha cos\phi)$ -UBsen $\phi = (E1-E2)[cos(\beta-\alpha)cos\phi -sen(\beta-\alpha)sin\phi]$ 

Aplicando identidades trigonométricas se puede simplificar hasta:

(W+FY+UScosδ)sen(b-α)+(U2+USsenδ-U1-KW-FX)cos(α-b)-UBsenb =  $(E1-E2)cos(\beta-\alpha+\phi)$ 

de donde se puede despejar E1-E2, y para manejo posterior, resulta conveniente expresarlo como E2-E1:

 $E2-E1 = \{(W+FY+UScos\delta)$ sen $(\alpha-\phi)+(U2+USsen\delta-U1-KW-FX)cos(\alpha-\phi)+1\}$  $UBsen\phi$ }/cos( $\beta-\alpha+\phi$ )

y particulannente E2 puede expresarse en función de E1:

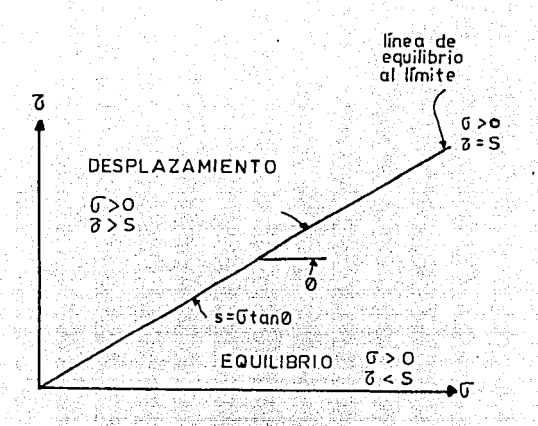

## FIGURA 4.5 LEY DE RESISTENCIA USADA EN EL MÉTODO DE EQUILIBRIO AL LÍMITE

$$
E2 = E1 + \{(W+FY+UScos\delta)sen(\alpha-\phi)-(U2+USsen\delta-U1-KW-FX)*\cos(\alpha-\phi)+UBsen\phi\}/cos(\beta-\alpha+\phi)
$$
 4.12

Esta expresión pennite obtener la demanda de soporte que cada dovela requiere de su inmediata derecha. El método es sucesivo. Iniciando con la primera dovela, el valor E1 se considera igual a cero, se calcula E2 y dicho valor se asigna a E1 para la siguiente dovela. Asl se procede hasta la última dovela.

Cada vez que se obtiene un valor de E2 se verifica la siguiente restricción:

$$
E2 > 0
$$
 4.13

Esto implica que si algún valor de E2 resulta negativo, se debe asignar para la siguiente dovela  $E1 = 0$ .

En la última dovela el valor E2 sirve para conocer la condición de estabilidad del talud en fonna global. Si esta fuerza es mayor que cero, Implica que la última dovela demanda un soporte y por lo tanto no hay equilibrio. En el caso de que sea igual a cero, significa que el talud está en condición de equilibrio al limite (factor de seguridad igual a 1). Si es negativa, el talud es estable.

Entre las ventajas del método se pueden mencionar las siguientes:

A) Pennite detenninar la condición de estabilidad global del talud.

B) Conociendo todos los valores de E2, se pueden identificar zonas o dovelas en condición de desequilibrio (aquellas en las cuales E2 es mayor a cero).

C) La información que se indica en el inciso anterior permite diseñar un sistema de soporte aplicado directamente en las dovelas que lo demanden. Por ejemplo, hacer cortes de estabilización (conocidos en el medio de construcción como descopete), colocar anclaje, etc.

D) No requiere cálculos sofisticados y puede ser programado el método en un sistema de computadora con mínimos requerimientos de capacidad de procesamiento (Anexo 1).

## 4.3.2 Análisis sin interacción entre dovelas.

En este caso el análisis consiste en evaluar estáticamente el equilibrio en las dovelas, a partir de la componente horizontal de las fuerzas actuantes y las resistentes.

Al igual que en el análisis que considera reacción entre dovelas, las ecuaciones que aquí se presentan son para cualquier dovela, el análisis del talud se debe hacer a partir de la primer dovela (Izquierda) en forma sucesiva hasta la última y la suma de fuerzas en los ejes normal y tangencial es Igual, excepto por el hecho de que se omiten las fuerzas E1 y E2.

Para iniciar el análisis, se obtiene la suma de fuerzas normales  $(F_n)$  y tangenciales  $(F<sub>t</sub>)$  para la dovela:

$$
F_n = (W+FY+UScos\delta)cosa + (U2+USsen\delta-U1-KW-FX) sena-UB \qquad 4.14
$$

$$
F_t = (W + FY + UScos\delta) \text{sen}\alpha - (U2 + USsen\delta - U1 - KW - FX) \text{cos}\alpha \tag{4.15}
$$

Al Igual que en el anélisls que considera Interacción, se utiliza la ley de resistencia del caso 1 (ecuación 3.3), empleando fuerzas en vez de esfuerzos, por lo que la fuerza actuante es la fuerza tangente (ecuación 4.15) y la fuerza resistente está dada por:

$$
F_r = F_n \tan \phi \tag{4.16}
$$

Sustituyendo 4.14 en 4.16:

$$
Fr = \{(W + FY + US\cos\delta)cos\alpha + (U2 + US\sin\delta - U1 - KW - FX)\sin\alpha
$$
  
-UB\tan\phi

Se calcula la proyección horizontal de la fuerza actuante y de la resistente:

$$
F_h = (F_t - F_r)\cos\alpha \tag{4.18}
$$

El método consiste en hacer una sumatoria parcial desde la dovela 1 hasta la analizada en tumo, si dicha sumatoria llega a ser menor que cero, se le asigna el valor de cero. La sumatoria parcial para la siguiente dovela serla su propio valor de Fh.

En forma similar a la restricción de la ecuación 4.10 para el análisis con reacción entre dovelas, en este caso la restricción esté dada por:

$$
\Sigma F_h > 0 \tag{4.19}
$$

Todas las ventajas que se mencionaron para el anéffsls con interacción entre dovelas son válidas para este caso en que no se considera reacción entre dovelas. El indicador de estabilidad ahora es  $\Sigma F_{h}$ , en vez de E2.

Lowe (1967), opina que si no se considera la reacción entre dovelas en taludes en suelos, se obtiene un equilibrio absurdo, con fuerzas normales y tangentes irreales. Sin embargo, considera que esta omisión produce un error que se compensa en cierta manera, al haber diferencias tanto en fuerza• actuantes como resistentes

Esta observación se puede visualizar también en taludes en roca al comparar las ecuaciones de las fuerzas normales y tangentes tanto para el caso en que si se considera reacción entre dovelas como para el caso contrario.

Comparando las fuerzas actuantes, se observa que la única diferencia entre las ecuaciones 4.9 y 4.15 es el término (E1-E2)cos( $\beta-\alpha$ ) y comparando las fuerzas resistentes, la diferencia entre las ecuaciones 4.11  $\vee$  4.17 es el término  $(E1-E2)$ sen $(B-\alpha)$ tané.

#### 4.3.3 Cálculo del factor de seguridad.

Para determinar el factor de seguridad primero se varia el ángulo de fricción  $\phi$ , para obtener el mínimo requerido ( $\phi_{\text{res}}$ ) para que según sea el caso, la fuerza E2 o la sumatoria ΣFh, de la última dovela sea igual a cero. Luego el factor de seguridad se calcula para un cierto  $\phi$  disponible como:

 $FS = tan\phi/tan\phi_{\text{max}}$  (4.20)

Referencias

Alberro, J. (1975), "Establlldad de las masas de roca•, en Marsal R. y Reséndlz O., Presas de tierra y enrocamlento, Llmusa, México.

Bishop, A. W. (1955), "The use of the slip circle in the stability analysis of slopes<sup>\*</sup>, Geotechnique, Vol. 5, No. 1.

- CFE (1982), "Diseño por sismo", Manual de Obras Civiles, CFE, C.1.3, México.
- Gaziev, E., (1984); "Estabilidad de los macizos rocosos y métodos de estabilización"; Series del Instituto de Ingeniería No. D-21, UNAM.
- Giani, G.P. (1992), "Rock slope stability anatysis", Balkema, Rotterdam.
- Hoek, e. and Bray, J. W., (1981), Rock slope engineering", Institution of Mining and Metallurgy, Third Edition, London.
- Lowe, J. (1967), "Stability analysis of embankments", Journal of the Soli Mechanics and Foundations Division. Proceedings of the ASCE.
- Sarma, S.K., (1979), "Stability analysis of the embankments and slopes", Journal of the Geotechnical Engineering Division, ASCE, Vol. 105, No. GT12, pp. 1511-1524.
- Spang, R. M., (1976), "Geotechnical investigations on the stability of the left bank of the Grijalva river, upstream of chicoasen damsite. Chiapas, Mexico", Instituto de lngenierfa, México.

## 5. TALUDES ANALIZADOS Y RESULTADOS OBTENIDOS

## 6.1 SELECCIÓN DE LOS TALUDES ANALIZADOS.

Los casos que se incluyen en esta Investigación corresponden a 4 taludes, seleccionados con base en dos razones principales:

a) existe un análisis de estabilidad anterior, lo cual permite tener un resultado que sirve como punto de partida para comparar los resultados obtenidos con las diferentes formas de considerar la reacción entre doVelas.

b) la geometrla de la base de la masa potencialmente Inestable en cada uno de los taludes tiene caracterlstlcas particulares (según se Indica en el inciso B de la descripción de cada talud), por lo que con estos taludes se cubren las principales variantes geométricas, a efecto de que las conclusiones obtenidas sean, dentro de lo posible, de carácter general, o al menos no estén influenciadas por características específicas.

## 6.2 ANÁLISIS DE ESTABILIDAD

El análisis consistió en calcular el ángulo de fricción  $\phi$  requerido en la base de las dovelas (en la capa), para que el factor de seguridad fuera Igual a 1, es decir, que para la última dovela  $E2 = 0$  o  $\Sigma F_h = 0$ , según el caso (capitulo 4).

Debido a que para los 4 taludes existla en los análisis anteriores Información de diferentes combinaciones de soUcltaclones o modificaciones a la topografla de los mismos, se hicieron 17 análisis, requeridos para cubrir todas las variantes. Cada uno de éstos 17 análisis, fue a su vez para las 7 formas de transferencia de fuerzas entre dovelas (tabla 4.5), por lo que se Integró un total de 119 resultados obtenidos con un programa de computadora elaborado en lenguaje Baslc, desarrollado expresamente para este trabajo (Anexo 1).

## 6.3 TALUDES ANALIZADOS.

Se describen a continuación para cada talud analizado, los datos obtenidos de la documentación existente de los mismos en forma muy general (para mayor información se pueden consultar las referencias que se indican para cada caso), el perfil geométrico de la capa y una descripción breve de los análisis que se realizaron en el presente trabajo, cuyos resultados se anotan en 5.4. Para referirse a los análisis, se identificaron con un número progresivo.

#### 6.3.1 Talud TIJUANA

Se identificó así a este talud por estar localizado en la autopista Tituana-Ensenada en el estado de Baja CaUfomia, concretamente en el km 16+800.

#### A) Información recopilada.

La masa inestable fue identificada en 1968 (Rico A., Springall J. y Springall G., 1969), es de forma rectangular en planta, de 350m de longitud por 65m de ancho, delimitada por grietas perfmetrales. La masa está compuesta por depósitos de talud y lutitas y areniscas interestratificadas. La capa fue Identificada como un contacto entre la lutita alterada y el depósito de talud (Fig. 5.1).

El análisis descrito por Rico et al (1969) fue mediante sumatoria de fuerzas, sin tomar en cuenta la Interacción entre dovelas. Se consideraron 3 superficies potenciales de deslizamiento, de las cuales la superficial resultó ser la más crítica. Esta es la que se presenta en la figura 5.1.

Para esta superficie crítica se propusieron dos cortes de estabilización, el superior identificado como propuesta 1 y el inferior como propuesta 2 (figura 5.2).

Los análisis se hicieron sólo por peso propio, debido a que el nivel freátlco se encontró por debajo de la capa, el talud fue dividido en 6 dovelas y el peso volumétrico del macizo fue de 1.8 tJm3.

#### B) Perfil de la capa.

La base de la masa inestable se ajusta en su parte superior a una superficie circular y en la parte inferior a una recta. La sección tiene aproximadamente 200m de longitud en planta y comprende 70m de altura.

#### C) Análisis realizado.

Se analizó la superficie identificada como crítica, con la topografía original (Análisis No. 1) y con los cortes de estabilización propuestos (Análisis No. 2 y 3, para las alternativas 1 y 2, respectivamente, tablas 5.1 y 5.2).

En estos análisis se reprodujeron las condiciones que se describieron en el inciso A, sólo que el talud se dividió en 11 dovelas (figura 5.2).

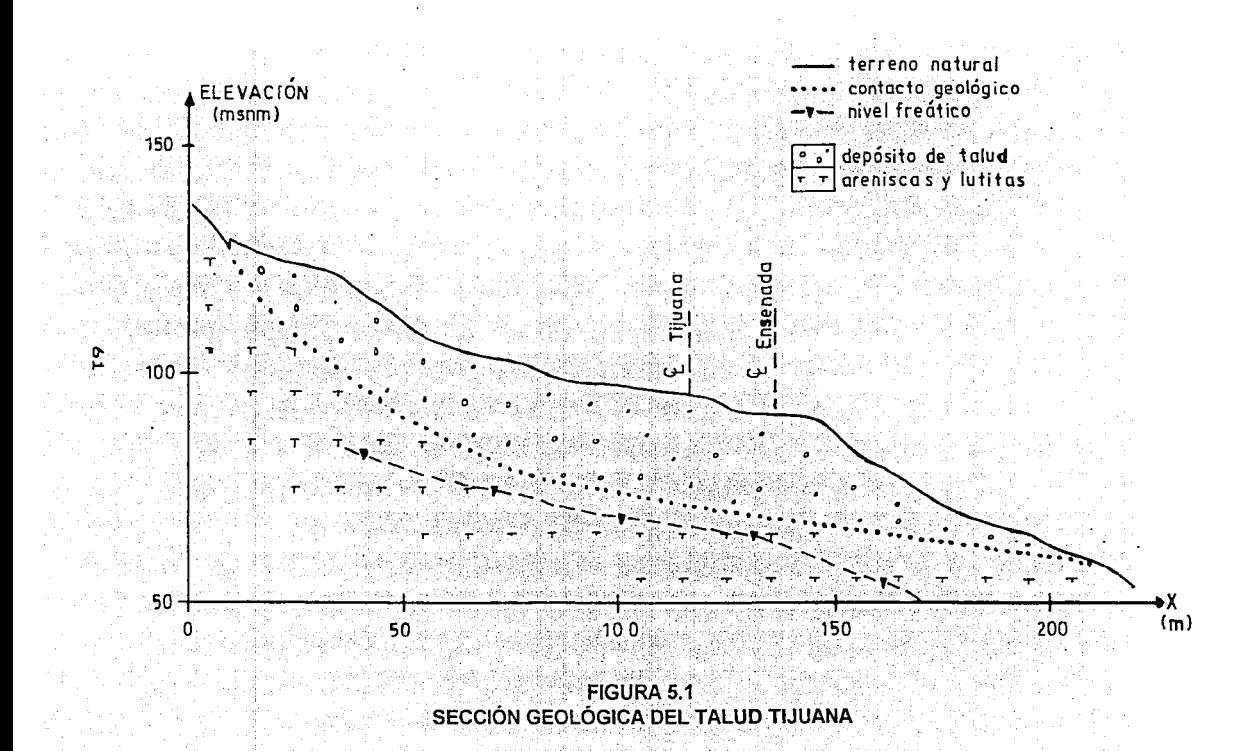

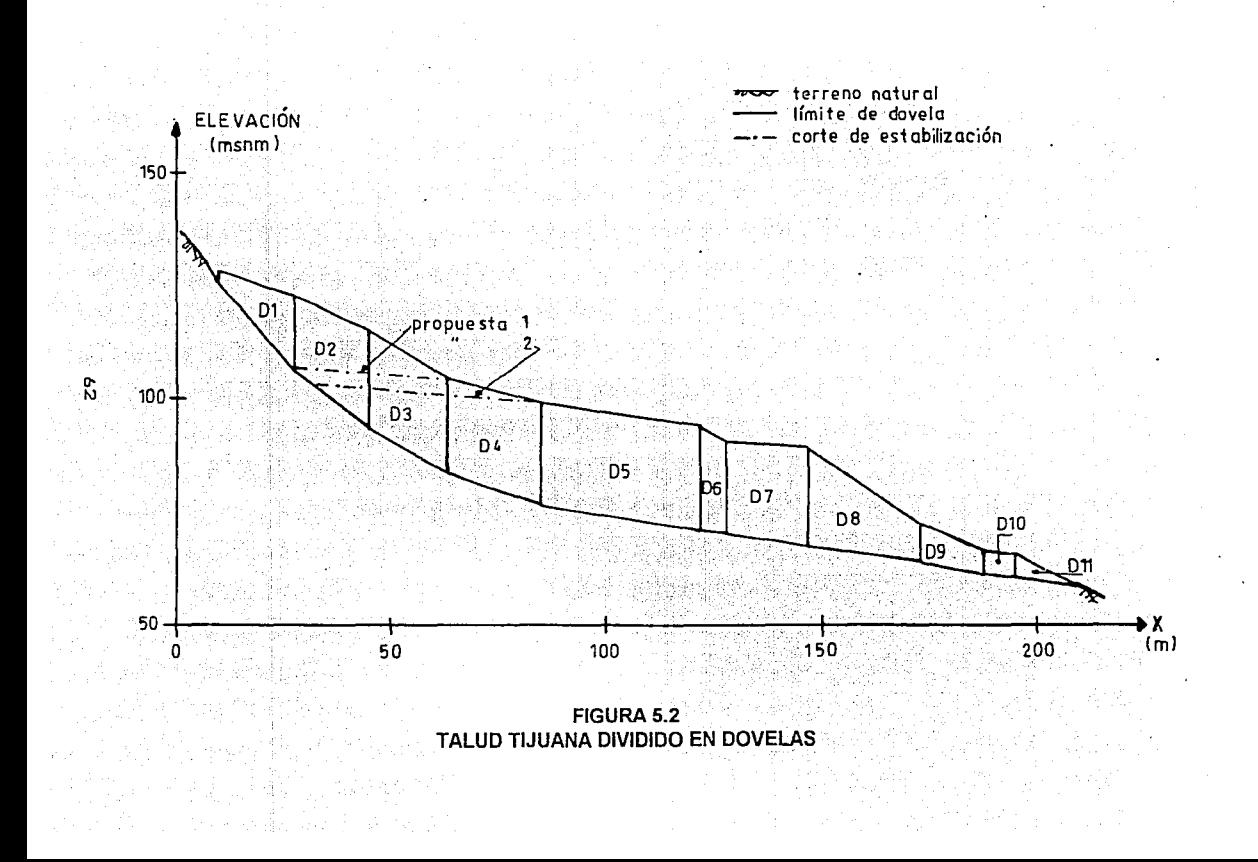

## **U.2 Talud CAJÓN.**

Se identificó asl a este talud por estar en el proyecto hidroeléctrico "El Caión", en el estado de Navarit. El talud está en la margen izquierda, en la zona aguas arriba del eje de la cortina, se identifica como **la**  superficie de falla F de la sección 1-1 en CFE (1995).

A) Información recopilada.<br>La masa potencialmente inestable está compuesta por ignimbritas de estructura masiva con seudoestratificación entre  $0.25$  y 1.50m de espesor, textura plroclástlca soldada y escasa presencia de pómez (CFE, 1994).

El mecanismo de deslizamiento se supuso en la frontera entre rocas de diferentes velocidades de onda compreslonal (figura 5.3).

El análisis fue realizado mediante el método de las dovelas, pero sin considerar Interacción entre dovelas (Transferencia nula). las dovelas utilizadas en el análisis existente y en el de la presente tesis son las mismas (figura 5.4).

Para este talud se hicieron 4 análisis, correspondientes **a;** 

a) Peso propio (W). El peso volumétrico del macizo fue 2.3  $\text{tr}^{-3}$ .

b) Peso propio y empuje debido a sumergencia (W+U). El nivel del embalse se consideró en la elevación 378.

c) Peso propio y sismo (P+KW). El coeficiente slsmico utilizado fue  $K=0.22$ .

d) Peso propio, embalse en la 378 y sismo (PP+U+KW), con fUerza slsmlca proporcional al peso seco de la dovela.

## 8) Perfil de la capa.

La geometrla de la capa es de pendiente muy uniforme, por lo que se aproxima a una recta. La sección tiene 200m de longitud por 90m de anura, entre las elevaciones 310 y 400msnm.

#### C) Análisis realizado.

Se realizaron los mismos análisis que se describieron en el Inciso A). Los anáfisls de este talud se identifican como los números 4 a 7 (tablas 5.1 y 5.2).

## 6.3.3 Talud AGUA PRIETA.

Está ubicado al oeste de la Casa de Máquinas de la Central Hidroeléctrica Agua Prieta, en el estado de Jalisco.

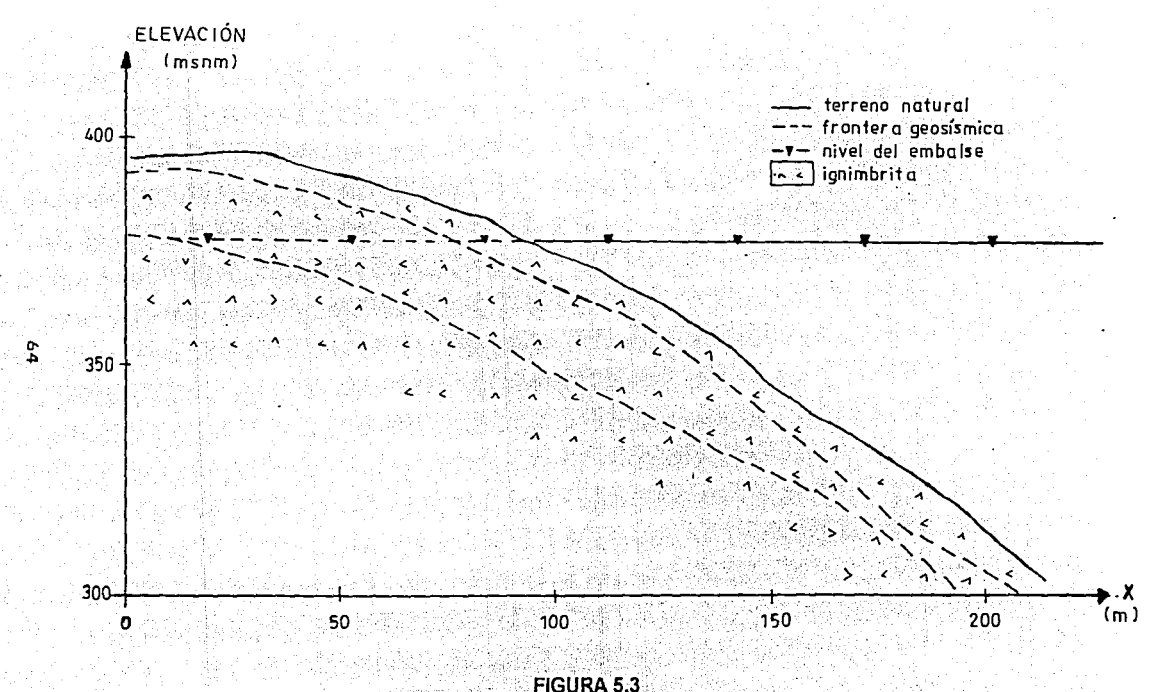

FIGURA 5.3<br>SECCIÓN GEOLÓGICA DEL TALUD CAJÓN

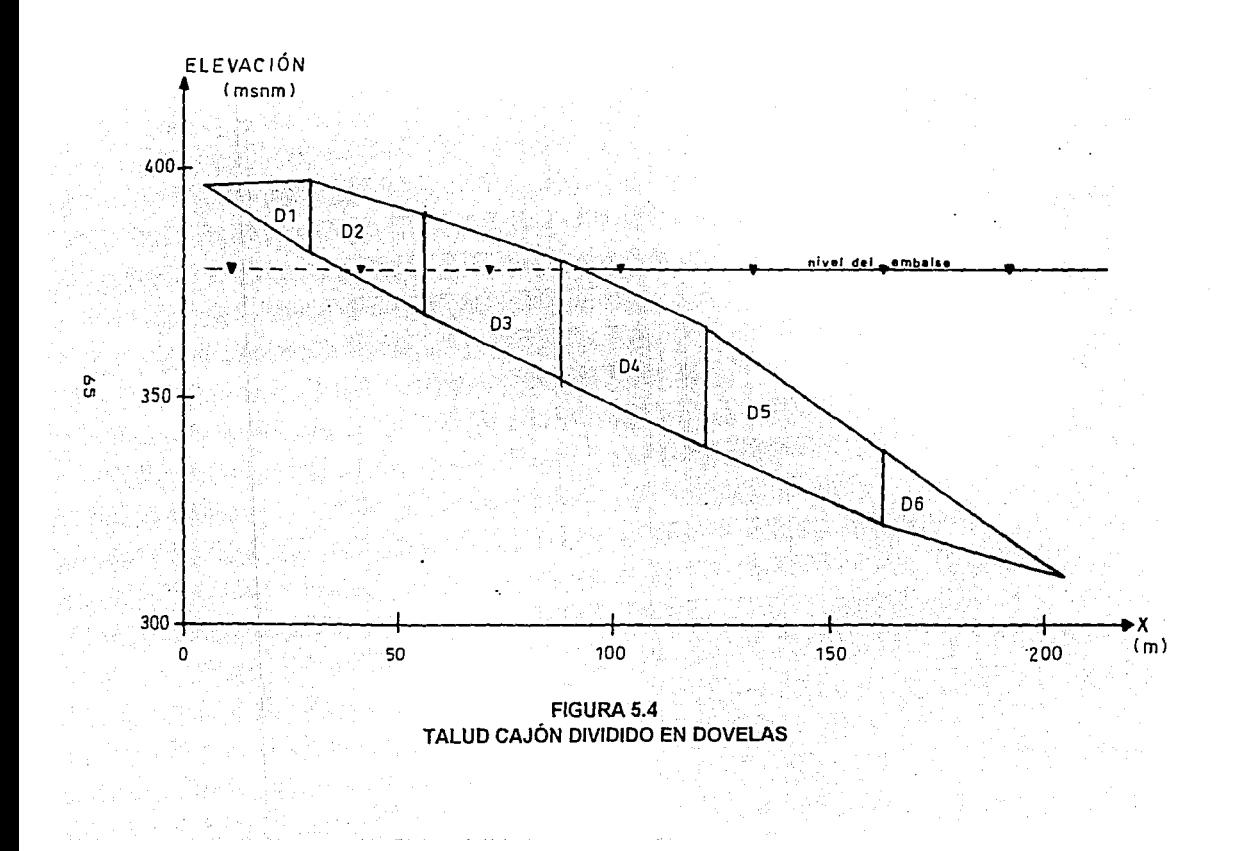

A) información recopilada.<br>La masa inestable fo

a masa inestable forma en planta una especie de concha de<br>de ancho, por 150m de longitud en la dirección del 320m de ancho, por 150m de longitud en la dirección del movimiento (Herrera y González, 1993). Está compuesta por brecha volcánica, toba y arena pumltica. El peso volumétrico del macizo se consideró de  $2.4$ t/m $3.$ 

La capa fue identificada como una poligonal que se divide en dos tramos notoriamente diferentes (figura 5.5). El primer tramo tiene una pendiente muy pronunciada y corresponde a un contacto entre brecha y andesita. El tramo inferior es prácticamente horizontal y es una capa de arcilla, de 30cm de espesor en la parte del talud y hasta de 3m en el interior.

El análisis de este talud consistió en calcular el empuje que provoca una supuesta cuña activa (masa sobre el tramo inclinado de la capa) y el empuje debido al agua, en la masa que está sobre la capa de arcilla. Aunque no se usó el método de las dovelas, haciendo una geométricamente a un talud dividido en dos dovelas.

En cuanto a la topografla del talud se tuvieron 2 casos. El primero fue el talud con bennas en la zona Inferior (corte 1 ), el segundo con un corte adicional de estabilización en la elevación 1115 (corte 2).

El perfil del nivel freático (Herrera y Reséndiz, 1992) se presenta en la figura 5.5.

Se cuenta con resultados de análisis de estabilidad para el talud con el corte 1 y con el corte 2, tanto para condición de peso propio, como para peso propio y empuje debido al agua.

Bl Perfil de la capa.

La geometrla de la capa es partlculannente diferente a las demás, debido a que al principio tiene una pendiente muy pronunciada y luego es prácticamente horizontal. Además, las diferentes pendientes corresponden a dos materiales distintos.

#### C) Análisis realizado.

En este talud, por presentar dos tipos de materiales a lo largo de la capa, se mantuvo constante el ángulo de fricción de uno de ellos, el del contacto roca-roca, al cual se le asignó el valor de 45º. El valor de  $\phi$  obtenido fue para la capa de arcilla.
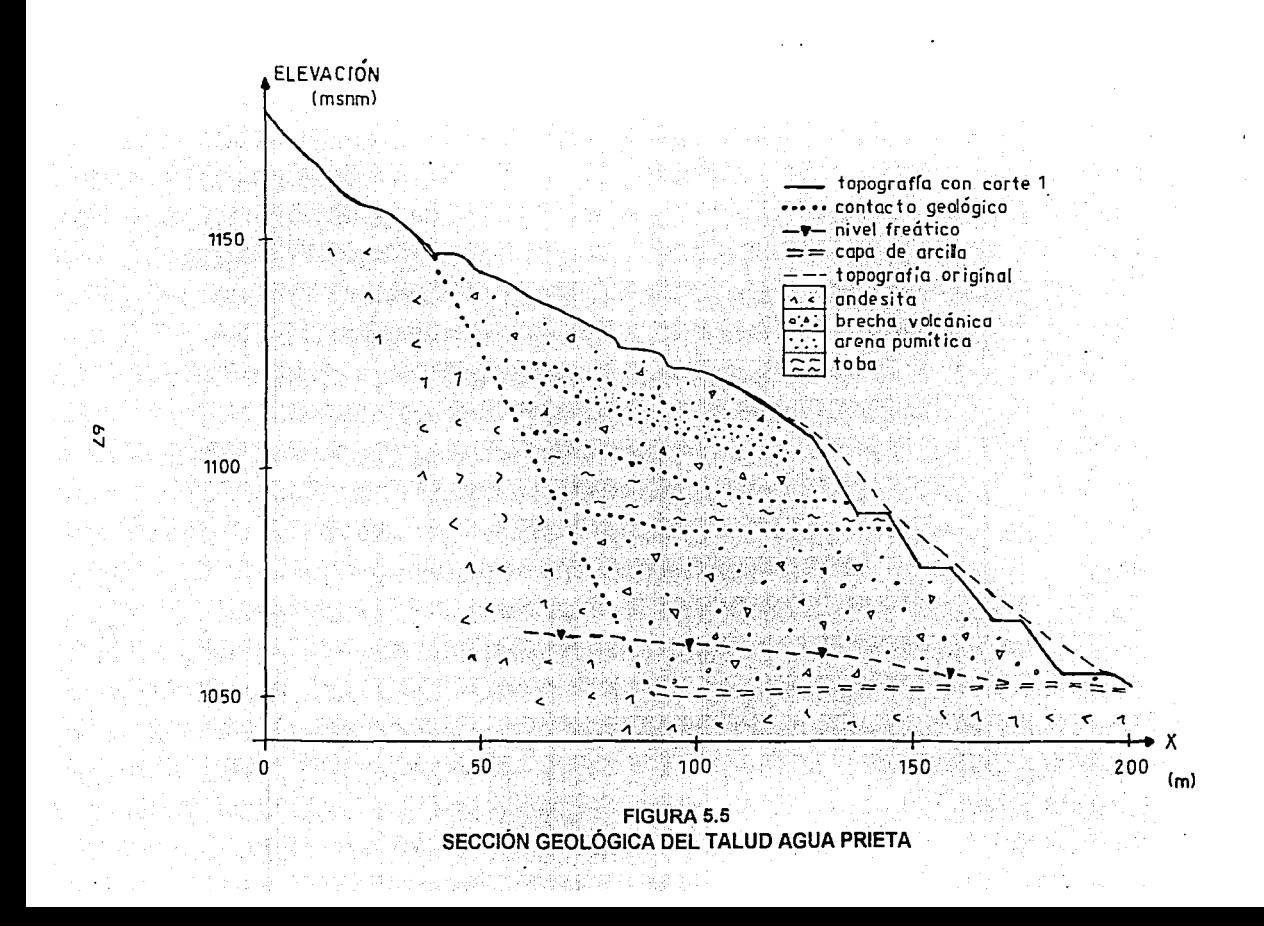

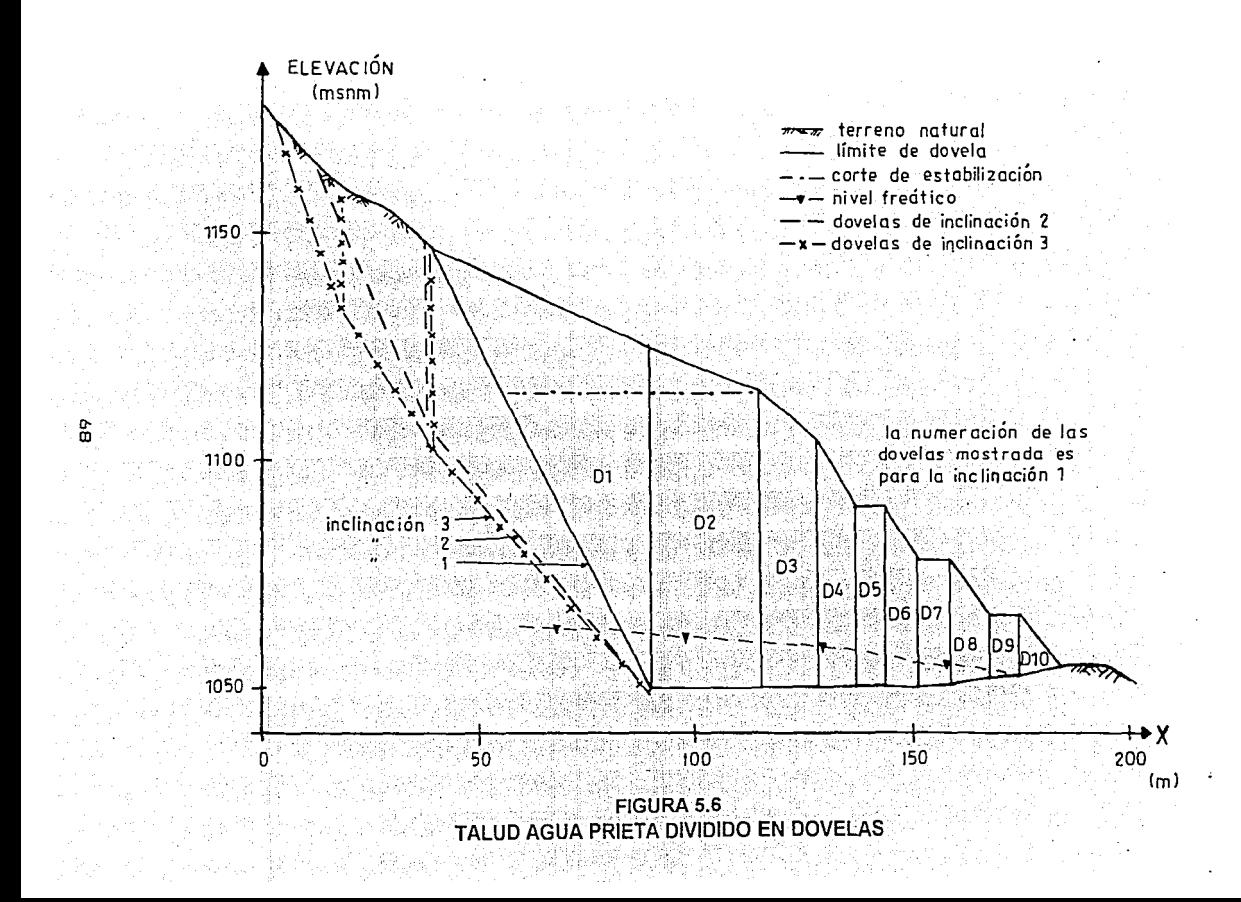

Con objeto de verificar que la inclinación de la capa en el contacto rocaroca coincide con la más critica de un análisis numérico, se supusieron 3 inclinaciones en total, Identificadas como F1, F2 y F3 en la figura 5.6. Con un primer juego de análisis (No. 8 a 10), se conflnnó que si hay concordancia entre la superficie identificada con la exploración y con la critica obtenida con el método de análisis que en este trabajo se ha utilizado (F1 ). Por tanto, los siguientes análisis de este talud, sólo se hicieron para dicha inclinación. De hecho, la inclinación F1 es la que más se aproxima al ángulo  $45+j/2$ , siendo 4> el ángulo de fricción de la roca.

Se hicieron 3 análisis más para este talud, aparte de los descritos en el párrafo anterior, para las condiciones en las cuales se contaba con el resultado del análisis previo, peso propio y peso propio con empuje debido al agua (tablas  $5.1 \vee 5.2$ ). En todos los análisis de este talud se usaron entre 10 y 12 dovelas por análisis (figura 5.6).

## 5.3.4 Talud CHICOASÉN

Este talud es el Identificado por Spang (1976) como la sección 3 en la margen Izquierda de la Central Hidroelécrica Chicoasén, Chiapas.

#### A) Información recopilada.

La masa potencialmente Inestable está compuesta por roca caliza con capas de lutita de 1 a Jcm de espesor a cada 3m aproximadamente (Alberro, 1975). La capa está compuesta por una sucesión de limites de bloques, formando una poligonal con pendientes positivas y negativas.

El análisis fue hecho por el método de las dovelas planas, considerando interacción entre dovelas y transferencia paralela a la base de la dovela analizada (Transferencia 2).

El talud se dividió en 12 dovelas, mismas que se usaron para el análisis realizado en el presente trabajo (figura 5. 7). Para este talud se hicieron 4 análisis, correspondientes a:

a) Peso propio (W). El peso volumétrico del macizo fue 2.4 Um3.

b) Peso propio y empuje debido a sumergencia (W+U). El nivel del embalse se consideró en la elevación 392.

c) Peso propio y sismo (P+KW). El coeficiente sísmico utilizado fue  $K = 0.10$ .

d) Peso propio, embalse en la 392 y sismo (PP+U+KW). La fuerza sfsmica se consideró proporcional al peso seco de la dovela.

## FIGURA 5.7 TALUD CHICOASÉN DIVIDIDO EN DOVELAS

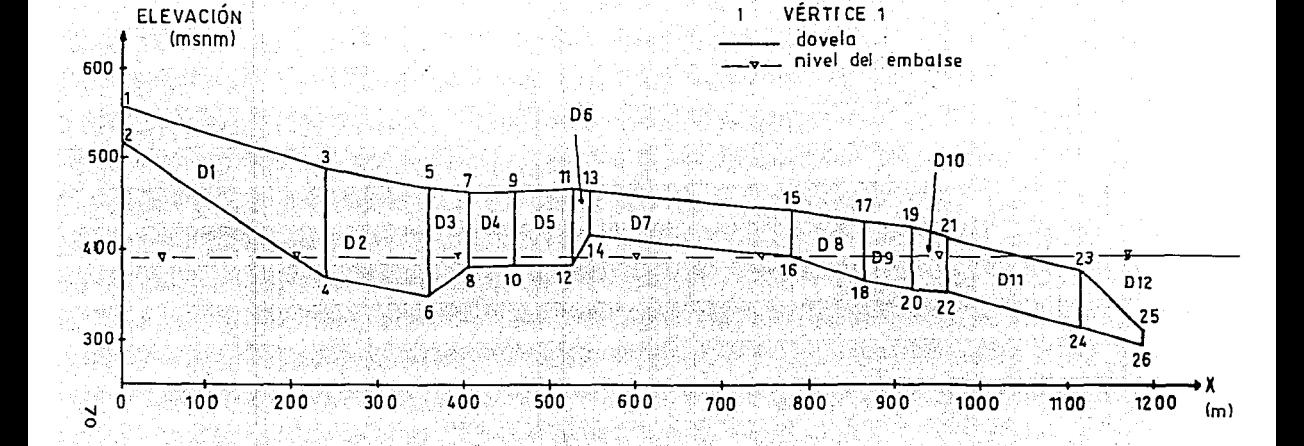

D1

**DOVEL A** 

# B) Perfil de la capa.<br>La característica

característica geométrica de la capa de este talud es la presencia de pendientes positivas y negativas en la base. La sección Hene aproximadamente 1,200m de longitud y 250m de altura comprendida entre las elevaciones 300 y 550msnm.

## C) Análisis realizado.

Se realizaron los mismos análisis que se describieron en el inciso A). Los análisis de este talud se identifican como los números 14 a 18.

## 5.4 RESULTADOS OBTENIDOS

En la tabla 5.1 se resumen los resultados obtenidos. En ésta se indica el máximo y el mínimo de los valores del ángulo è para cada análisis.

En la tabla 5.2 se presentan para cada análisis, los valores máximos, mínimos, el promedio y el factor requerido para cubrir la diferencia de resultados entre el mlnimo y el máximo. Este factor F se define como:

$$
F = (\tan \phi_{\text{max}}) / (\tan \phi_{\text{min}}) \tag{5.1}
$$

Se buscó en la Investigación conocer la variación de los resultados en el análisis, al considerar y omitir la interacción entre dovelas, así como la influencia de la inclinación de dichas fuerzas, en el caso de considerarlas, para lo cual se tuvieron 6 formas de transmisión de fUerzas y una que no considera Interacción. De los resUltados obtenidos, se pueden hacer las observaciones que se describen en lo que sigue.

Para los taludes TIJUANA y AGUA PRIETA, el ángulo  $\phi_{min}$ requerido para obtener el equilibrio al lfmite se presentó con el mismo criterio, sin reacción entre dovelas.

El  $\phi_{\text{max}}$ , para el talud TIJUANA se obtuvo con la transferencia horizontal ( $\beta = 0$ ). Sin embargo, tanto para ésta, como para la paralela a la base de la dovela analizada, en el caso de este talud, los resultados son prácticamente Iguales, lo que permite considerar que la transferencia  $\beta = \alpha$  también conduce a valores máximos de ángulo  $\phi$ .

Para el talud AGUA PRIETA el valor de  $\phi_{max}$  se obtuvo con la transferencia tipo 2 ( $\beta = \alpha$ ).

## TABLA 5.1 **RESUMEN DE RESULTADOS ORTENIDOS**

(valores en grados regueridos del ángulo de fricción)

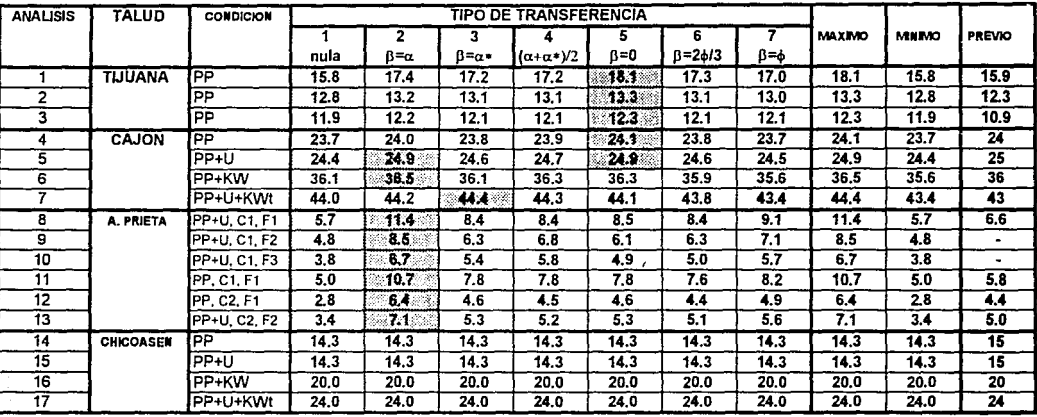

MAXIMO **MINIMO** 

Para el talud Agua Prieta:

corte 1 (bermas en primera etapa)  $C<sub>1</sub>$  $C<sub>2</sub>$ corte 2 (plataforma de estabilización)  $F1$ inclinación 1 en contacto roca-roca inclinación 2 en contacto roca-roca F<sub>2</sub> **F3** inclinación 3 en contacto roca-roca

- 55

peso propio

PP

Ù.

β

 $\alpha$ 

 $\alpha$ 

ф

- empuje debido a sumergencia
- KW fuerza sísmica (dovela seca)
- KWt fuerza sismica proporcional al peso total

inclinación de la reacción entre dovelas

- inclinación de la base de la dovela analizada
- inclinación de la base de la dovela inmediata
	- derecha a la dovela analizada
	- ángulo de fricción en la base de la dovela

:<br>PREVIO se refiere al resultado encontrado en las referencias correspondientes - 马拉安克卡斯基

## **TABLA** 5.2 **FACTOR F**

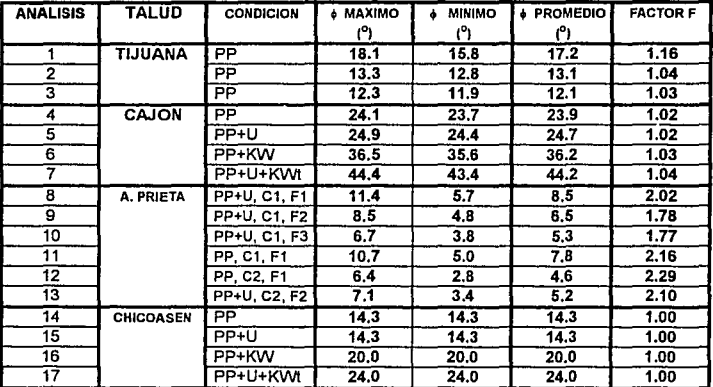

FACTOR  $F = tan \phi_{max}/tan \phi_{min}$ 

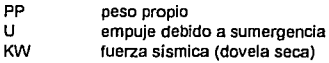

KW tuerza sísmica (dovela seca) KWI fuerza sísmica proporcional al peso total

PREVIO se refiere al resultado encontrado en las referencias correspondientes

## Para el talud Agua Prieta:

~c1 corte 1 (bermas en primera etapa) C2 corte 2 (plataforma de estabilización)<br>E1 corte corte de contacto roca-roca F1 inclinación 1 en contacto roca-roca<br>F2 inclinación 2 en contacto roca-roca F2 inclinación 2 en contacto roca-roca<br>F3 inclinación 3 en contacto roca-roca inclinación 3 en contacto roca-roca

En los anallsls del talud CAJON, ocurrió que mientras un tipo de transferecnia conduce a un valor de ángulo o requerido, ya sea máximo o<br>mínimo, para una cierta solicitación, para otra combinación de fuerzas mínimo, para una cierta solicitación, para otra combinación actuantes los máximos y mínimos se obtienen con otro criterio de transferencia. Aunque también en este talud, la transferencia paralela a la base de la dovela analizada conduce a valores maximos o difieren de éstos en no más de 0.2°, por lo que para fines prácticos el ángulo  $\phi_{m\neq v}$  también se obtuvo con  $\beta = \alpha$ .

Para el talud CHICOASÉN, la similitud de resultados fue tal que no hubo variación significativa entre uno y otro criterio de transferencia de fuerza entre dovelas. Esto se debe a que el talud es estable parcialmante entre las dovelas 1 y la 7, reduciendo el problema de estabilidad a las dovelas 8 y 9, como se puede observar en la tabla 5.3, la cual contiene los indicadores de estabilidad para el análisis no. 14, para un ángulo  $\phi = 14.3^{\circ}$ , el cual resultó ser el  $\phi$  requerido para todos los tipos de interacción entre dovelas.

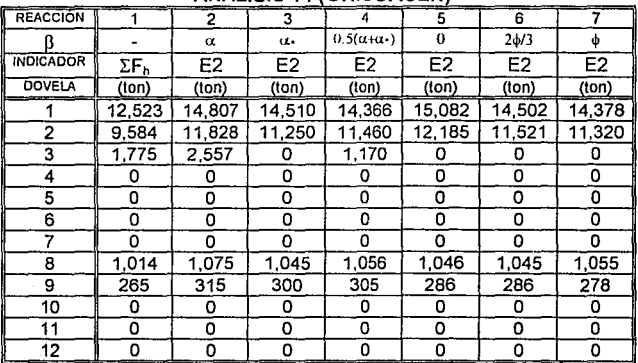

## TABLA 5.3 INDICADORES DE ESTABILIDAD EN EL ANÁLISIS 14 CHICOASÉNl

Cabe mencionar que no quiere decir que sea exactamente 14.3º para todos estos anállsls, pero para el redondeo de un decimal con el que se trabajó, en todos los análisis se obtuvo que 14.2º era insuficiente y 14.3º

conduce a resultados ligeramente sobrados, por lo cual fue seleccionado el último.

Σ

Analizando por ejemplo el tipo de transferencia paralelo a la base ( $\beta = \alpha$ ), se observa que las dovelas inestables son las  $1, 2, 3, 8, y$  9. Esto significa que el talud es estable en el conjunto de las dovelas 1 a 7, ya que en tas dovelas 4 a 7 no hay demanda de apoyo da su Inmediata derecha. En forma simllar, el conjunto de dovelas 8 a 12 es estable, ya que a pesar de que las dos primeras (8 y 9) no alcanzan el equlllbrlo, las restantes si. Por lo que al no demandar apoyo lateral la liltima dovela, entonces, todo el talud se puede considerar estable.

También, se puede concluir de esos resultados que para estas condiciones en particular, el talud podrla ser analizado en forma local entre las dovelas 8 y 12.

En general, si se hace una Interpretación del indicador de establlldad para los análisis con interacción entre dovelas (E2 para cada dovela), que es función de las fuerzas, la geometrla y el ángulo de fricción en la misma dovela, asl como del ángulo de inclinación de la reacción entre las dovelas, se observa que depende básicamente del denominador  $cos(\beta-\alpha+\phi)$ , ecuación 4.12. Dicho denominador varia para cada dovela y dependiendo de tas combinaciones de  $\alpha$ ,  $\beta$  y  $\phi$ , puede asumir valores entre -1 y 1, incluyendo cero, lo cual conduce a que E2 puede tener variaciones de gran magnitud.

Ante esta incertidumbre, se calculó el factor F (ecuación 5.1), como Indicador del rango de variación de resultados (tabla 5.2). Se observa que si el factor F es cercano a 1, significa que es prácticamente indistinto el uso de una u otra forma de transferencia.

Para los taludes TIJUANA, CAJÓN y CHICOASÉN, la variación está dada por:  $1.00 < F < 1.16$ , mientras que para el talud AGUA PRIETA es 1.77 < F < 2.29.

En et talud AGUA PRIETA el rango de variación es muy amplio y tos valores del factor F son altos debido a dos razones:

Primero, el máximo valor del ángulo o requerido se obtuvo con la transferencia en que  $\beta = \alpha$  (tipo 2), el cual se vio afectado por la geometría del talud, ya que la primera dovela, que es la de mayor masa, tiene una inclinación muy pronunciada y entonces la demanda de resistencia es muy alta si la fuerza que estabilizarla a dicha dovela tiene que ser paralela a la base de la dovela 1.

En la tabla 5.4 se presentan los indicadores de establidad para el análisis 11, para un valor de 5º de ángulo de fricción, que es el  $\dot{\bullet}$  requerido para el análisis sin interacción entre dovelas. Se observa que la demanda de resistencia es notoriamente mayor en la transferencia tipo 2 ( $\beta = \alpha$ ).

La segunda razón es que en este talud una variación de unos cuantos grados en el ángulo  $\phi$  es más significativa que en los otros taludes, ya que los valores de  $\phi$  requerido son muy bajos ( $\phi$ <12°).

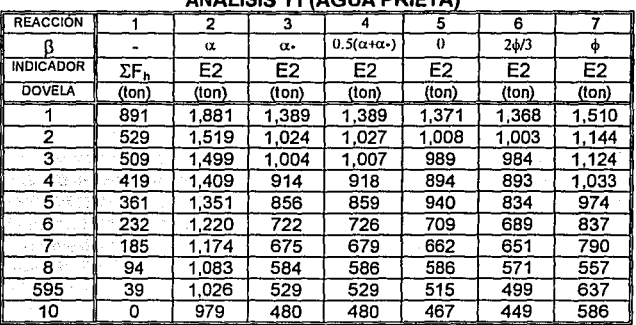

## TABLA 5.4 INDICADORES DE ESTABILIDAD EN EL ANÁLISIS 11 (AGUA PRIETA)

A partir de estas observaciones se concluye lo siguiente:

No existe un criterio que conduzca siempre a un máximo o a un mlnlmo requerimiento de resistencia. De hecho, se Intentó durante la Investigación establecer matemáticamente las transferencias que condujeran al resultado máximo y al mínimo, pero esto no fue posible, por las variantes que lmpfican las combinaciones de α, β y φ, ya mencionadas.

Sin embargo, con estos resultados se puede dar respuesta a la interrogante que se planteó en esta tesis cuando se expuso en 4.3.2 el punto de vista de Lowe (1967), referente al error que se comete al no considerar fuerzas normales y tangenciales. Se concluye que dicho error es prácticamente

nulo siempre y cuando el ángulo de fricción sea mayor a 10°, en el análisis<br>sin interacción entre dovelas (Tabla 5.1). En los cuatro taludes En los cuatro taludes analizados sólo el talud AGUA PRIETA no satisface esta condición.

Dado que es práctica común hacer el análisis sin tomar en cuenta la Interacción entre dovelas (por ejemplo Rico et al, 1969), se puede cubrir el  $m$ ínimo error que esto implica, aplicando un cierto factor al ángulo  $\phi_1$ obtenido sin interacción (transferencia 1), para conseguir el ángulo é que puede ser del orden del  $\phi_{\text{max}}$  (obtenido entre las 7 formas de transferencia) y asl cubrir el anflllsls de establUdad con un cierto margen de seguridad. Dicho ángulo é está dado por:

 $\phi = \text{andan}(F \text{tan} \phi_1)$  5.2

donde F se obtiene con la ecuación 5.1.

Sin embargo, dado que se puede programar el método de anéllsls con mucha facilidad, conviene analizar el talud con cada Wlo de los criterios de transferencia de fuerzas entre dovelas, que aqul se usaron, para obtener el  $\phi_{\text{max}}$  directamente y así evitar al mínimo el uso de ángulos de fricción que conduzcan a situaciones de riesgo.

## Referencias.

- Alberro, J. (1975), "Estabilidad de las masas de roca•. En Marsal, R. y Reséndiz, D., Presas de tierra y enrocamiento, Limusa, México.
- CFE (1994), Gerencia de Estudios de lngenlerla CMI, "Slntesls geológica para la factibilidad y preconstrucción del P.H. El Cajón, Nay.•, Informe Interno deCFE.
- CFE (1995), Gerencia de Estudios de Ingeniería Civil, "Informe geológico en la etapa de preconstrucclón para el proyecto hidroeléctrico El Cajón, Nay.•, Informe interno de CFE, varios autores.
- Herrera S. y González F. (1993), "Inestabilidad de un talud natural en brechas volcánicas•, Memorias de la IV Reunión Nacional de Mecánica de Rocas, Taxco, Gro., México.
- Herrera S. y Reséndiz D., (1992), "Agua Prieta landslide, A case history", Volumen Marsal, Sociedad Mexicana de Mecánica de Suelos A.C., México.
- Lowe, J. (1967), "Stability analysis of embankments", Journal of the Soll Mechanics and Foundations Division, Proceedings of the ASCE.
- R. Springall C., J. Springali C., G.  $(1969)$ . **Rico** A., **y** "Deslizamientos en la autopista Tijuana-Ensenada", SOP, México.
- Spang, R. M., (1976), "Geotechnical investigations on the stability of the left bank of the Grilalva river, upstream of Chicoasen damsite. Chiapas, Mexico", Report directed to the Instituto de Ingenieria, UNAM, México.

## &. CONCLUSIONES

Con base en lo descrito en los capitulos anteriores, se<br>presentan en este capitulo las conclusiones derivadas del trabajo este capitulo las conclusiones desarrollado.

Se reitera la importancia de identificar los factores geológicos que afectan a la estabilidad del talud mediante una exploración enfocada precisamente a esto.

Se insiste en que es de suma importancia determinar la resistencia al esfuerzo cortante representativa a lo largo de la capa y determinar et Upo de ley de resistencia que refleja el comportamiento mecánico en la capa.

A partir de los análisis de estabilidad, particularmente en relación con la influencia de la inclinación de la reacción entre dovelas y con objeto de establecer el criterio que debe seguirse para hacer estos análisis de estabilidad, ya que actualmente no existe un criterio uniforme y establecido en la literatura, se concluye lo siguiente:

A) Dado que se puede programar el método de anállsls con mucha facilidad en un sistema de computadora, conviene analizar el talud con cada uno de los criterios de transferencia de fuerzas entre dovelas, que aquí se usaron, para obtener el  $\phi_{\text{max}}$  requerido para el equilibrio en cada caso particular. Es decir, optar por el resulado que conduzca a una mayor demanda de resistencia, para evitar el uso de valores que pueden conducir a situaciones de nesgo.

B) En el caso de que alguien opte por un sólo tipo de análisis, se propone hacer éstos con Interacción entre dovelas, considerando la reacción entre éstas paralelamente a la base de la dovela analizada  $(B=\alpha)$ . Dado que con ésta se obtuvo el  $\phi_{\text{max}}$  requerido para la mayoría de los análisis aquí realizados, o bien, el resultado con este tipo de transferencia es prácticamente igual al máximo requerido en cada análisis en particular.

C) Si por otra parte, algulen prefiere hacer los análisis sin interacción, entonces se propone obtener el ángulo  $\phi$  requerido a partir de la ecuación 5.2, con F no menor a 1.20 para  $\phi$  > 10° y F del orden de 2.0 a 2.2 para  $\phi$  < 10°.

> esta tesis nu debe **SALUD RE LA BURILLETECA**

Sin embargo, estos valores del factor F se obtuvieron para las condiciones particulares de los análisis de esta investigación por lo que se deben tomar con cierta reserva.

Insistiendo en la propuesta del Inciso A), si se hace el análisis con todos los tipos de transferencia, se podrían unificar criterios y esto permitiría que los resultados obtenidos por diversos profesionales fueran comparables, ya que actualmente no sucede así.

Esta investigación puede ser punto de partida para posteriores, en las cuales se Incluyan ciertas variantes geométricas (que puedan presentarse en Muros proyectos), variaciones en la forma de considerar la reacción entre dovelas y/o diferentes leyes de resistencia.

Se confirman las ventajas del método de análisis, que se Indicaron en 4.3.1:

Permite conocer la condición de estabilidad global y local del talud.

Se puede enfocar el diseño de tratamiento requerido, al aplicarlo en aquellas zonas que sean inestables.

El método permite hacer antllsls en poco tiempo, ya que no requiere de célculos sofisticados y puede ser programado en un sistema de computadora sencillo, proporcionando resultados útiles para los fines que se persiguen en un anélisis de este tipo.

El Indicador de estabilidad para el caso en que se considera Interacción cuantifica la demanda de soporte que cada dovela requiere de su Inmediata derecha. Este valor permite visualizar flslcamente cuél es la condición de estabilidad, en cada una de las dovelas.

Finalmente, en cuanto a la ley de resltencla que se utlllzó en esta investigación, ésta permite por su sencillez, analizar masas de roca ya sea sobre una capa blanda delgada (Talud AGUA PRIETA), o bien, sobre paredes de roca (TalUd CAJÓN).

## ANEX01

## PROGRAMA DE COMPUTADORA EMPLEADO EN LOS ANÁLISIS DE ESTABILIDAD

Con el objeto de contar con una herramienta en la evaluación de la influencia de la reacción entre dovelas, se realizó un sistema de programas de computadora Uamado DYSATR, el cual fue calibrado contra ejercicios numéricos hechos sin computadora para afinar la secuencia de procesamiento y obtener confiabilidad en el sistema.

Este anexo describe la estructura, las aplicaciones y la secuencia de procesamiento principal de sistema de computadora.

Se incluyen algunas copias de las pantallas que se observan durante el procesamiento de los datos. La notación PT-X se renere a la copla de la  $im$ presión de la pantalla número  $X$  que se encuentran al final del anexo. Dichas pantallas corresponden al análisis número 15 (CHICOASÉN, peso propio).

A) Estructura del sistema

El sistema esté compuesto por 3 programas (ngura A.1) en Basic (Ottensmann, 1990). El programa de mando, DYSATR, direcciona el avance hacia los restantes; hacia DYSCAD, cuando se desea crear un archivo de datos y hacia DYSDOV, cuando se desea realizar el análisis de estabilidad.

Para ejecutar el sistema, se requiere de equipo de cómputo convencional del tipo Pe, con capacidad para desarrollar gráficos en la pantalla y preferentemente de monitor a color para mayor claridad en los símbolos que Incluye cada programa.

#### B) ApUcaclones

En toda teoría dentro de la ingeniería, siempre debe buscarse su aplicación. En el caso de loa modelos matemáticos que ae emplearon en esta tesis, su utilidad consiste en que permiten evaluar la influencia de la reacción entre dovelas, en la estabilidad de taludes con las características descritas en los primeros capitulas.

El sistema DYSATR puede ser utilizado además, para analizar<br>ndientemente cada uno o varios de los parámetros independientemente involucrados en el análisis, como por ejemplo:

a) Coeficiente sísmico. Para definir el máximo valor de aceleración que un sismo podrla provocar para no deseatabllzar el talud, o bien, en qué situación se encuentra el talud ante un valor específico del coeficiente slsmlco.

b) Elevación del nivel freático. Para definir e! perfil freático que conduce a una condición de equilibrio límite, o ante un nivel conocido definir el factor de seguñdad.

c) Propiedades mecánicas. Esto sería útil en varios casos, por ejemplo, cuando las propiedades puedan cambiar con el tiempo, se puede hacer un análisis en condiciones presentes y otro para condiciones futuras.

d) Fuerzas externas. En el caso de que sea necesario y factible colocar un soporte, como anclaje, se puede cuantificar el beneficio del mismo para establecer el patrón de anclaje asociado a un cierto factor de seguridad.

e) Geometría del talud. Un caso de estabilización puede consistir en reducir las fuerzas actuantes (lo que se conoce en el campo como descopetar el talud), por lo que se podría estudiar el beneficio de hacer un corte en el talud.

C) Secuencia de procesamiento del programa DYSCAD

1. instrucción utilice). Desda el sistema operativo se debe accesar al BASIC, (la depende de cada méquina y versión de BASIC que se

2. En el BASIC se debe solicitar el uso del programa DYSATR, para su ejecucución, tal como aparece en la pantalla PT-1. Al iniciar la sesión aparecen dos pantallas. La primera (PT-2) es de identificación del programa y la siguiente (PT-3) es el menú de control general.

3. Solicita datos béslcos (nombre para el archivo en que se quardará la información, número de dovelas, número de vértices, número de propiedades mecénicas, número de puntos para configurar al per111 freétlco y el coeficiente slsmlco). PT-4.

4. Para cada dovela solicita los vértices qua la definan (V1 a V4, figura 4.2) y el tipo de propiedad mecénlca de la dovela. PT-5.

5. Solicita las coordenadas de todos los vértices. PT-6.

6. Solicita las coordenadas para los puntos del nivel freático. PT-7.

7. Solicita los valores de cada propiedad mecánica, el peso propio de la dovela y el ángulo de fricción en la base de la dovela. PT-8. Si en la capa hay más de un tipo de ángulo de fricción, como el tatud AGUA PRIETA, el análisis del programa será variando aquel que se defina en la propiedad No. 1.

8. Solicita la magnitud de fuerzas adicionales en el caso que se requiera (Inciso D en 4.2). PT-9.

9. Grafica la configuración del talud introducido para verificar la geometría. PT-10.

10. Graba los datos introducidos en el archivo que se le indicó (punto 3).

Al término de los puntos 1 a 6 solicita confirmación de datos para evitar que por error se Introduzcan datos no deseados.

D) Secuencia de procesamiento del programa DYSDOV

1. Presenta menú de control. PT-11.

2. Solicita archivo de datos, hace la lectura de datos y graflca el talud.

3. Hace los calculos pre-anéllsls para cada dovela (área, ángulos en la base y en la superficie, empujes debidos al agua, peso y fuerza slsmica). PT-12.

4. Procesa la Información, dependiendo de la opción seleccionada:

a) resultados de los cálculos pre-am\Usis en pantaua.

b) resultados de los cálculos pre-análisis en archivo de datos.

c) resultados del análisis de estabilidad en pantalla (numérico).

d) resultados del análisis de estabilidad en pantalla (gráfico).

e) resultados del análisis de estabilidad en archivo de resultados.

### f)finallzar uso de DYSDOV.

Para los incisos c) y e), se pueden solicitar resultados para un rango de valores (por ejemplo, desde un valor inicial,  $\phi_1$ , hasta un valor final,  $\phi_2$ , en el incremento deseado). Los resultados presentados son los indicadores de<br>estabilidad de la última dovela para cada ángulo. El indicador de establidad es E2 o ΣF<sub>h</sub>, según sea el caso. Esto permite obtener rápidamente el ángulo é requerido para conseguir el equilibrio al límite del talud. PT-13.

Si se indican los valores  $\phi_1 = \phi_2$ , entonces los resultados presentados son los indicadores de estabilidad para cada dovela. Para hacer la evaluación de la estabilidad de cada una de las dovelas este proceso es el Indicado. PT-14.

El Inciso d) sólo es vAUdo para un rango de valores. PT-15.

Los resultados son calculados mediante dos formas diferentes, la primera si se opta por no considerar Interacción entre dovelas y la segunda en el caso contrario, para el cual se debe seleccionar un tipo de transferencia.

## Referencias

ottensmann, J. R., (1990), "Qulck Baslc", Addlson-Wesley, Iberoamericana, México.

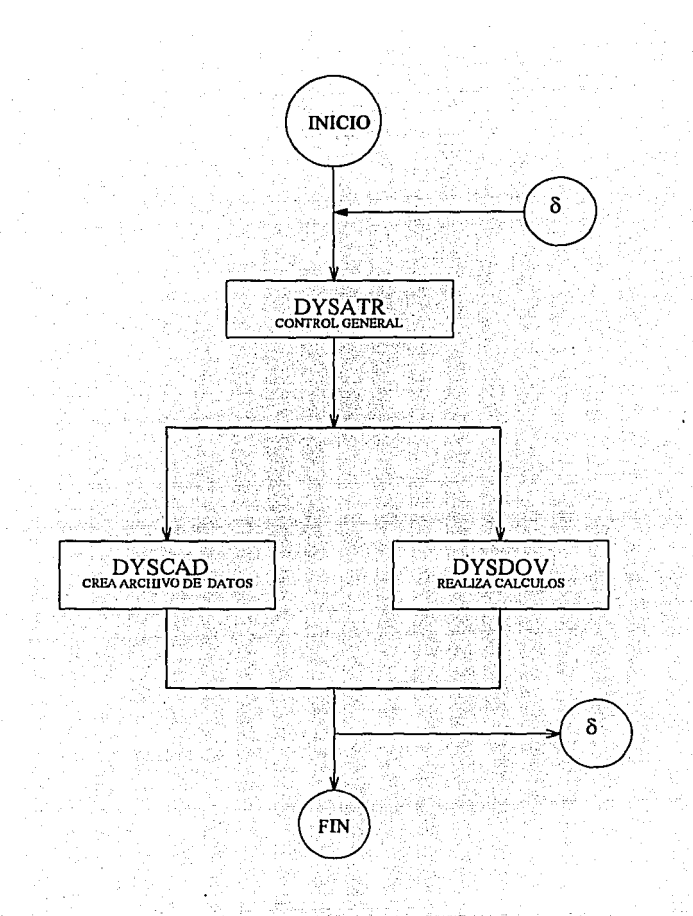

## FIGURAA.1 ESTRUCTURA DEL PROGRAMA DE **COMPUTADORA**

GW-BASIC 3.22<br>
(C) Copyright Microsoft 1983, 1984, 1985, 1986, 1987<br>
60300 Bytes 11bres<br>
DAD"DYSATR<br>
DAD"DYSATR<br>
RUN

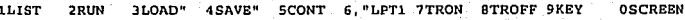

 $PT-1$ 

## DYSATR

#### ANALISIS DE TALUDES EN ROCA MEXICO 1995

PROGRAMADO POR EL ING. DAVID YAZEZ SANTILLAN

COMO APOYO A LA TESIS :

### ANALISIS DE ESTABILIDAD DE TALUDES EN ROCA MEDIANTE EL METODO DE DOVELAS

DIRIGIDA POR EL M. EN I. JORGE E. CASTILLA CAMACHO DIVISION DE ESTUDIOS DE POSGRADO DE LA FACULTAD DE INGENIERIA UNAM

**PARA CONTINUAR TECLEAR RETORNO** 

 $PT - 2$ 

MENU PRINCIPAL

OPCION

**TECLEAR** 

 $\mathbf{1}$ 

 $\overline{z}$ 

3

CREACION DE UN ARCHIVO DE DATOS PROCESAMIENTO DE DATOS

FINALIZAR SESION DYSATR

TU SELECCION ES.....?

 $PT-3$ 

## CREACION DEL ARCHIVO DE DATOS Algund in Groot plan

DATOS GENERALES

NOMBRE PARA EL ARCHIVO DE DATOS ? CHICS3.DAT

NUMERO DE DOVELAS 7.12 NUMERO DE VERTICES ? 26 NUMERO DE PROPIEDADES MECANICAS ? 1 NUMERO DE PUNTOS PARA NAF 7 2 COEFICIENTE SISMICO ? . 1

.<br>교도사 <sup>사</sup>

## CONTINUAR (retorno), REINICIAR (R)

# $PT-4$

#### DEFINICION DE LAS DOVELAS - 사진 TV의 저장님 GG JRG grade 120, 200 0 0 0

àgh).<br>Airs لالا إليليز

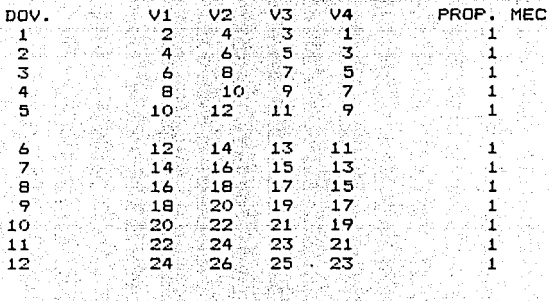

#### CONTINUAR (retorno), MODIFICAR DOVELA(S)  $(M)$ s serie fro<del>der to the light and the</del>

 $\mathbb{R}$   $\mathbb{R}$   $\mathbb{R}$   $\mathbb{R}$   $\mathbb{R}$   $\mathbb{R}$ 

## COORDENADAS DE LOS VERTICES

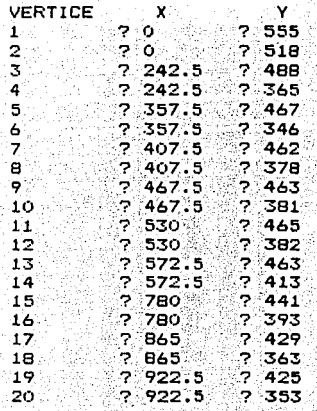

 $6a$  $PT -$ 

484. AR.

61 -93

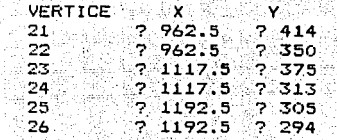

ONTINUAR (retorno), MODIFICAR VERTICE(S) (M)

그림

 $PT - 6b$ 

94

a Bu

PUNTO  $\mathbf{x}$  $\mathbf{y} = \mathbf{y}$  $707$   $7392$ -174  $\mathbf{1}^{\text{max}}$ 2 7 1192.57 392

CONTINUAR (retorno), MODIFICAR PUNTO(S) (M)

남자 서울로 지

 $P T - 7$ 

#### **PROPIEDADES MECANICAS**

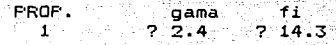

∵PT-8

1995年

## AGREGAR FUERZAS FUNTUALES (S/N) ? N 각한다

다 이제 화를 잡혀

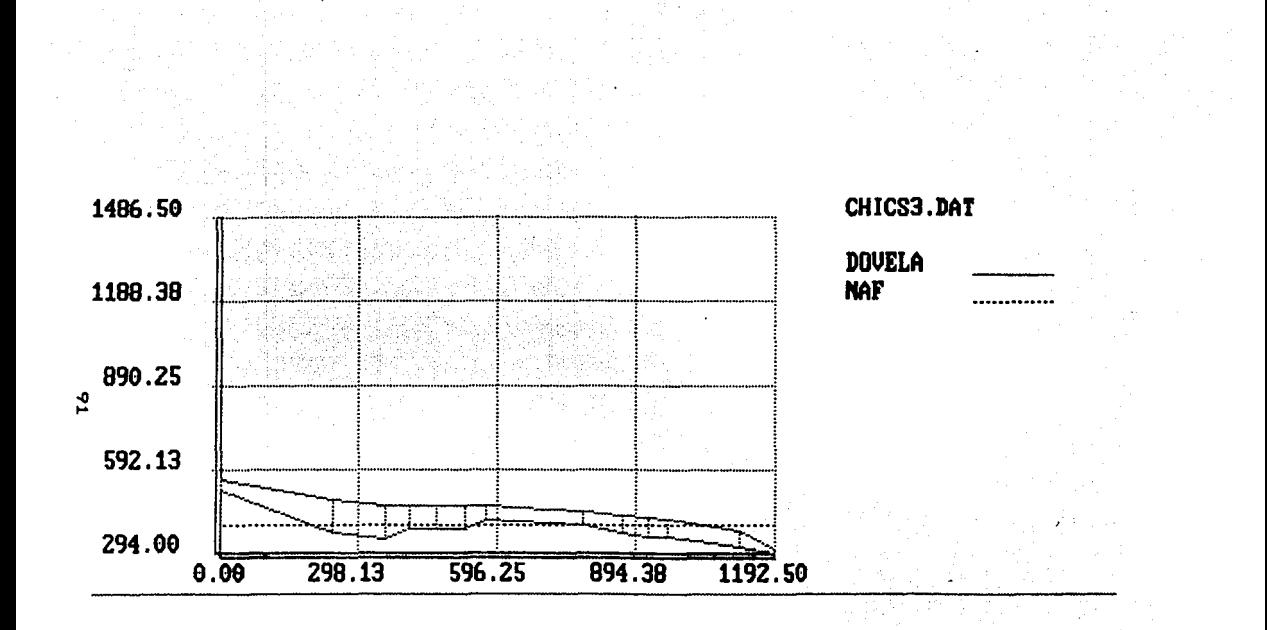

 $PT - 10$ 

#### D s D ٧

188 5  $P.T = 11$ kai iti ita cli-G-a

#### PROCESAMIENTO DEL ARCHIVO DE DATOS ANALISIS DE ESTABILIDAD 68.CP 网络游

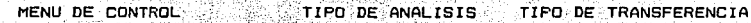

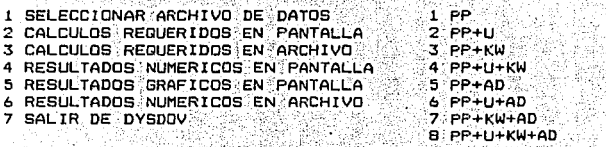

1 NULA 2. BET=ALF 3 BET=ALF1+1 4 BET=0 5 BET=ALFmed 6 BET=2(FI)/3 7 BET=FI

SELECCION EN EL MENU DE CONTROL ?

A

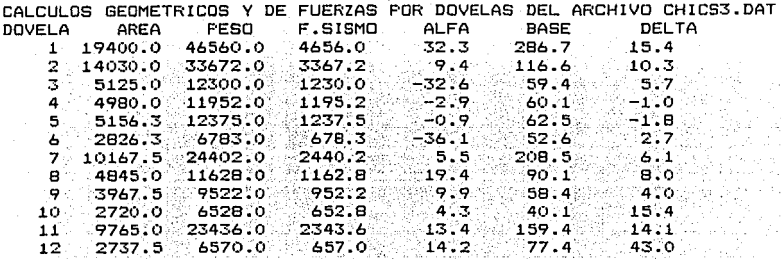

RETORNO PARA VER FUERZAS POR EMPUJE HIDROSTATICO

# $PT - 12a$

CALCULOS GEOMETRICOS Y DE FUERZAS POR DOVELAS DEL ARCHIVO CHICS3.DAT

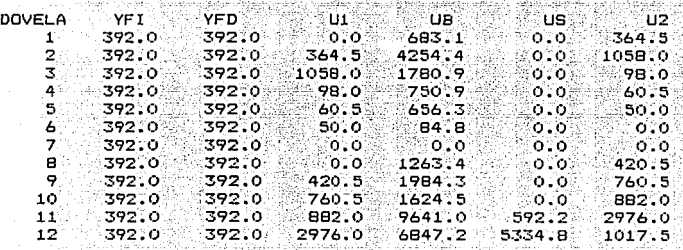

RETORNO PARA REGRESAR-AL MENU

 $PT-12b$ 

RESULTADOS DEL ARCHIVO: CHICS3.DAT international probability in Tiggs to the Carlos

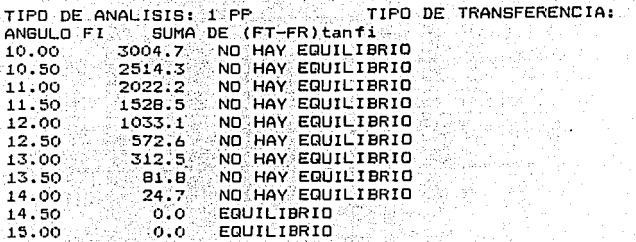

 $PT = 13$ 

**NULA** 

ARCHIVO DE DATOS: CHICS3.DAT 动作品

TIPO DE TRANSFERENCIA: े BET=ALF ANGULO  $FI = 14.3$ <u>대표 대표</u> 기업 표

ANALISIS: 1 PP 그대한 정말 아까 보고

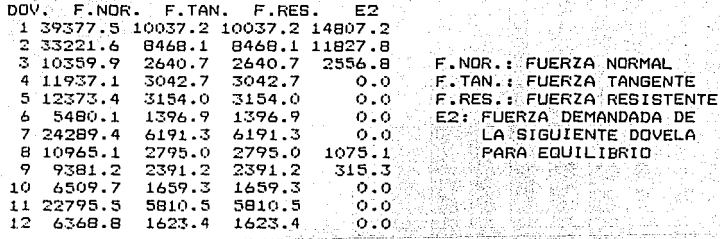

FUERZA REQUERIDA EN LA DOVELA FICTICIA = ం.ం **EQUILIBRIO** 

<u>uli</u> ellekto

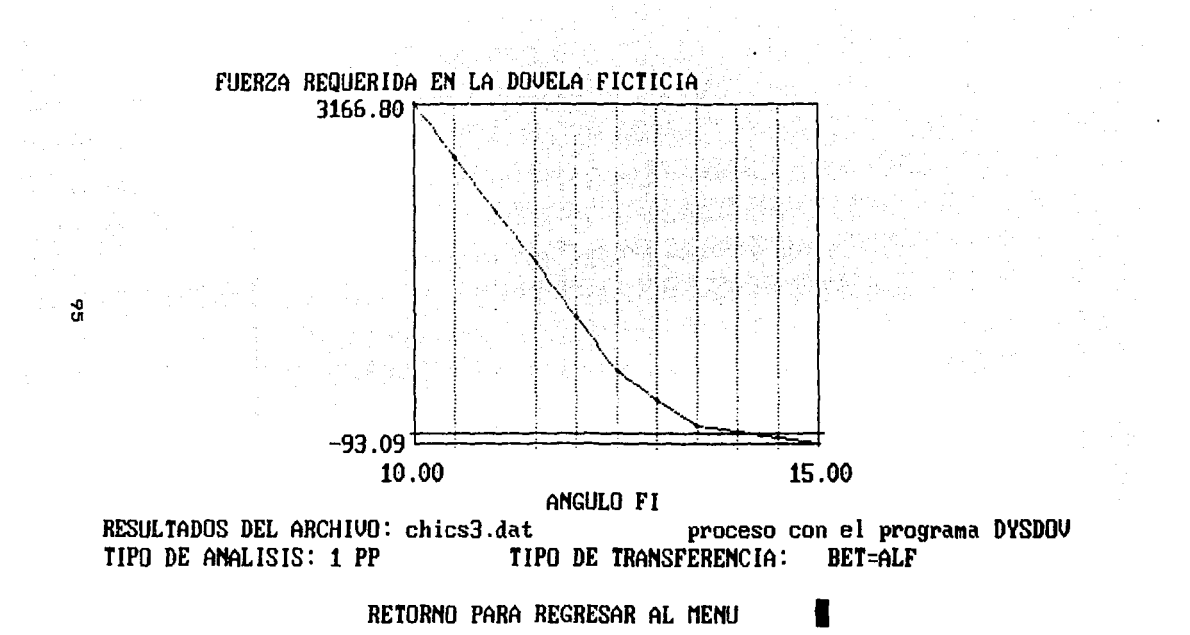

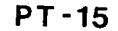